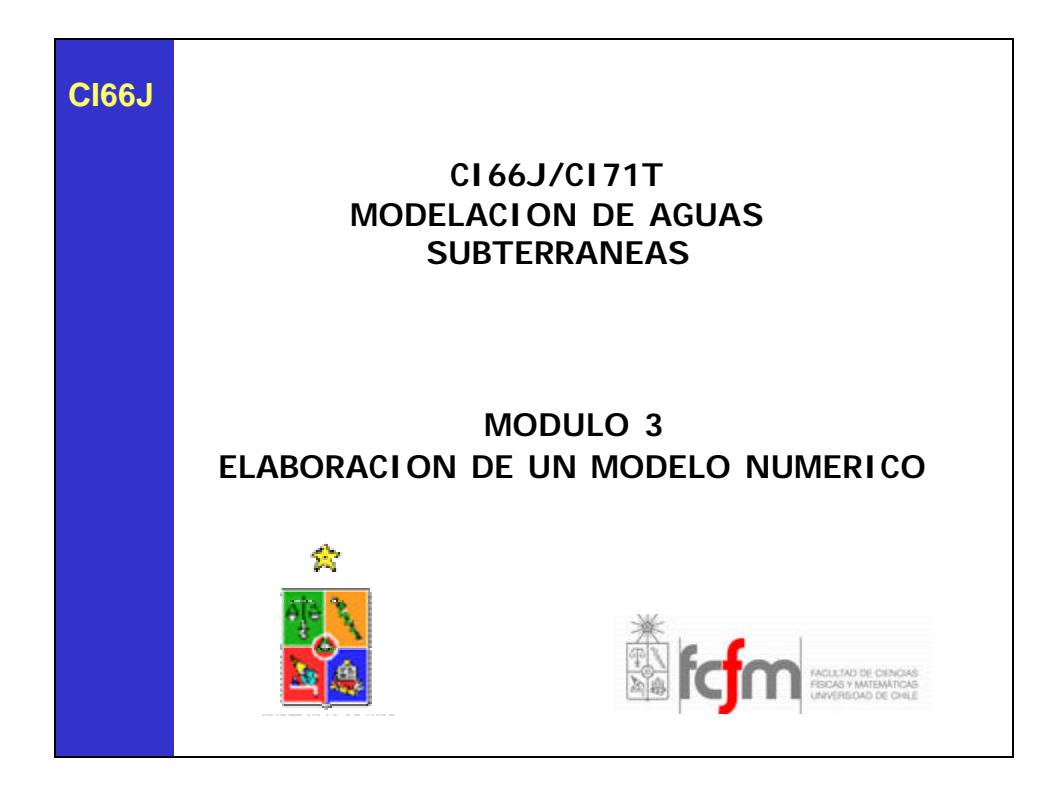

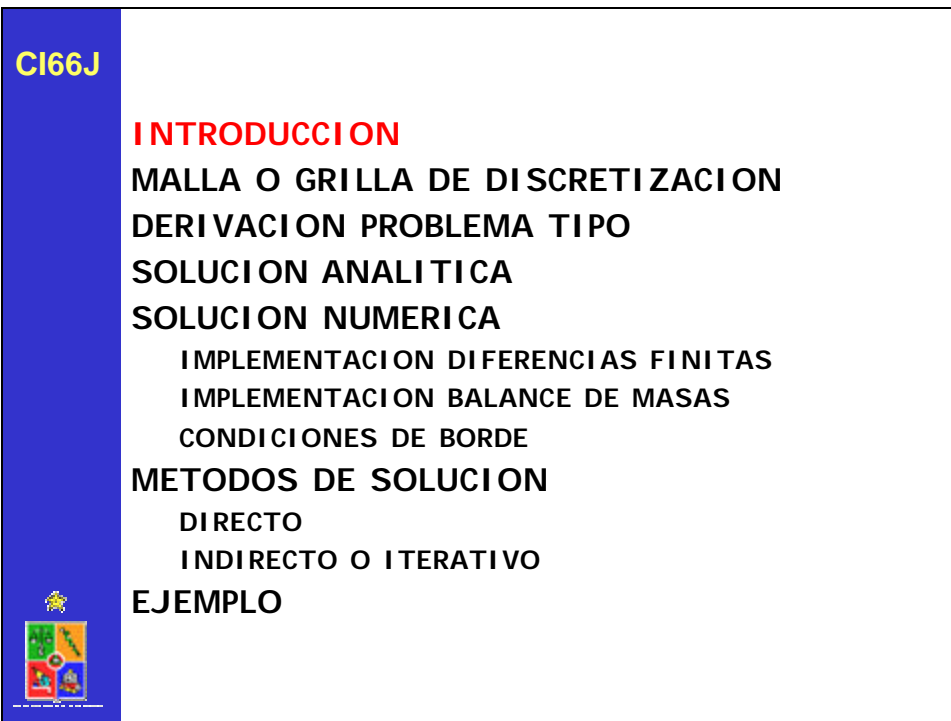

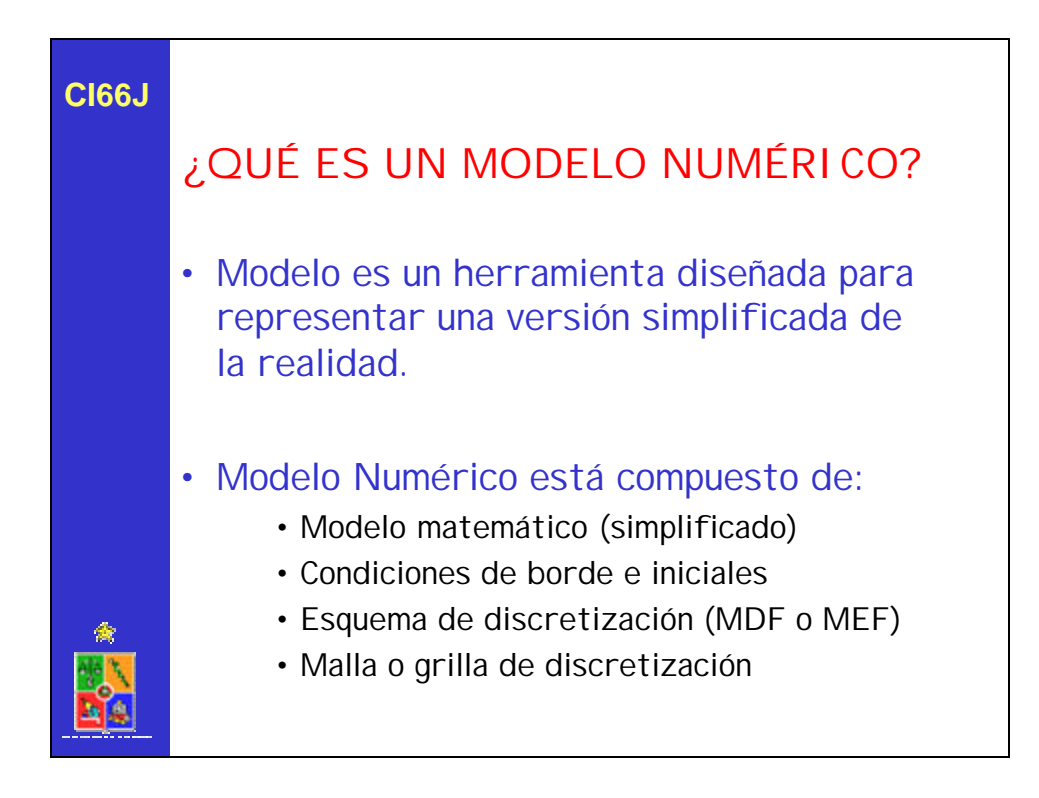

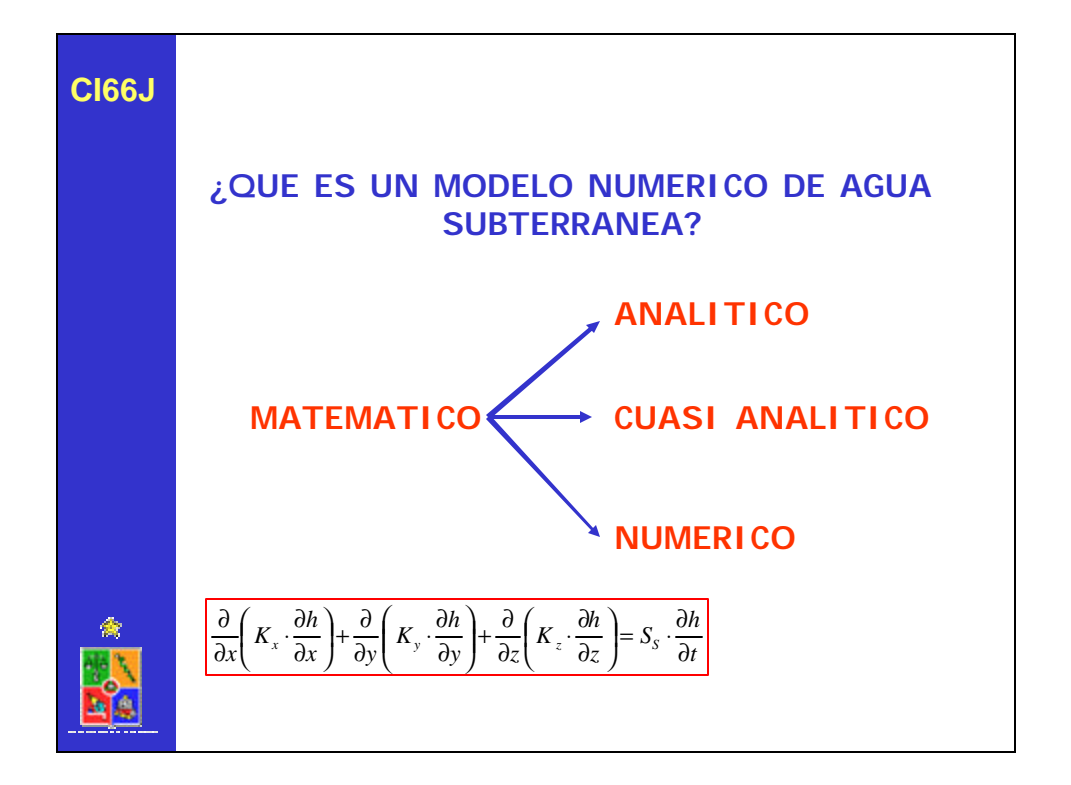

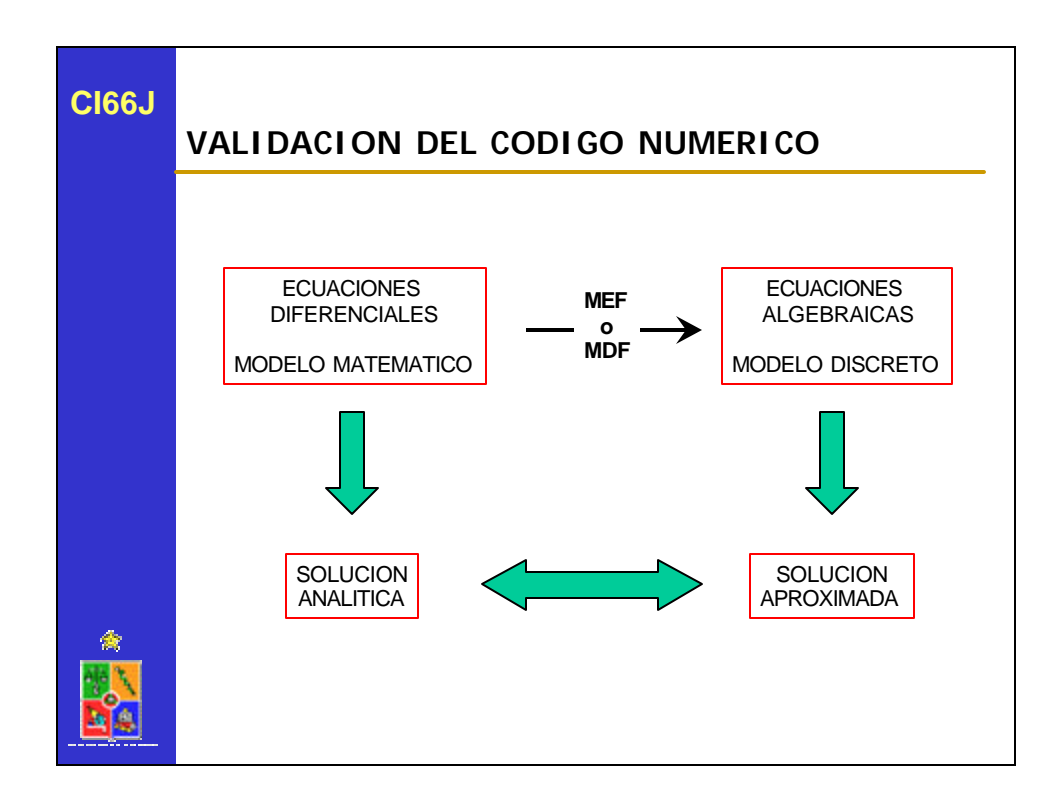

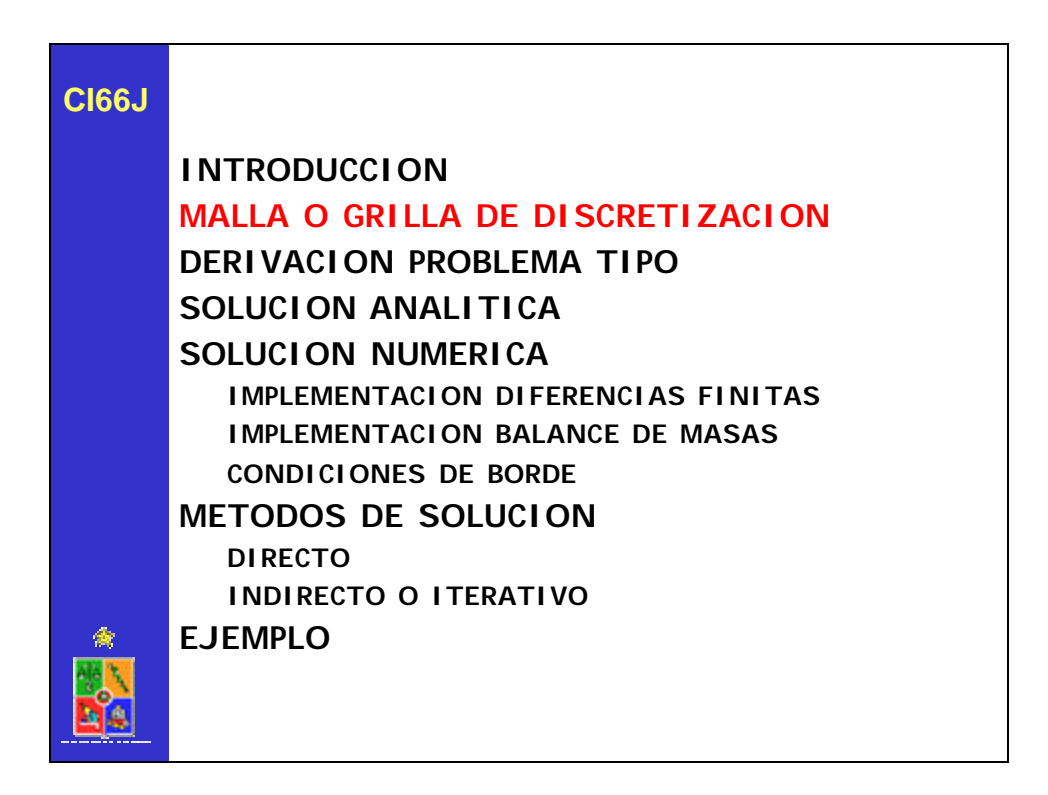

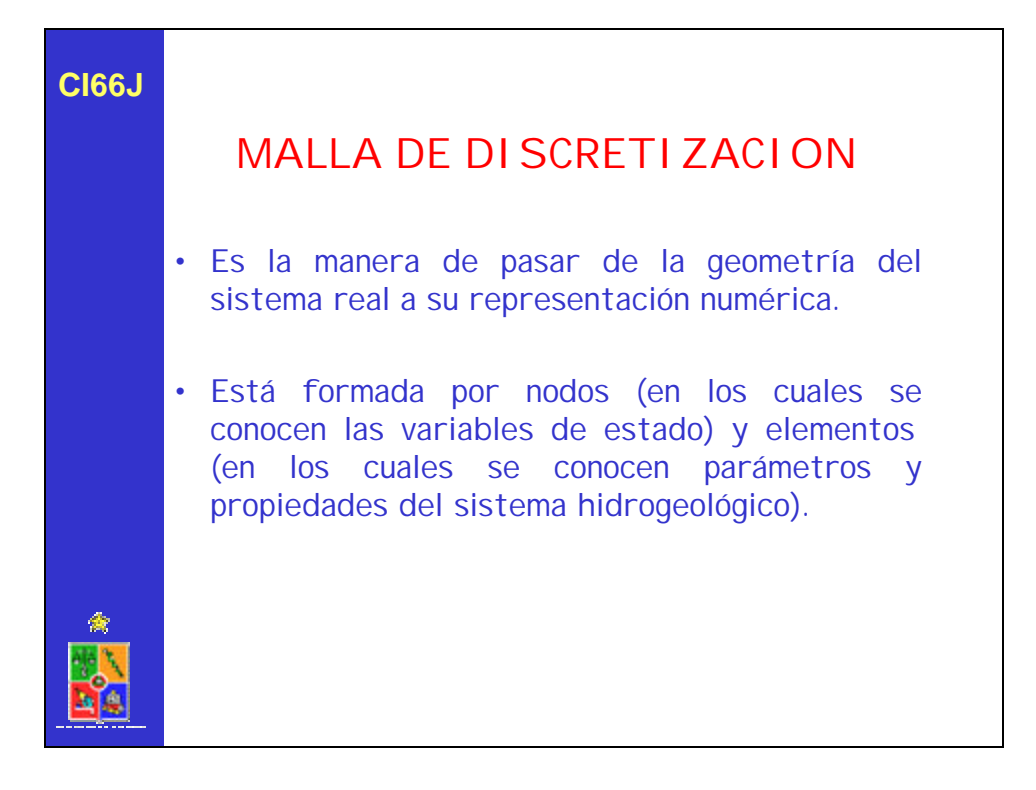

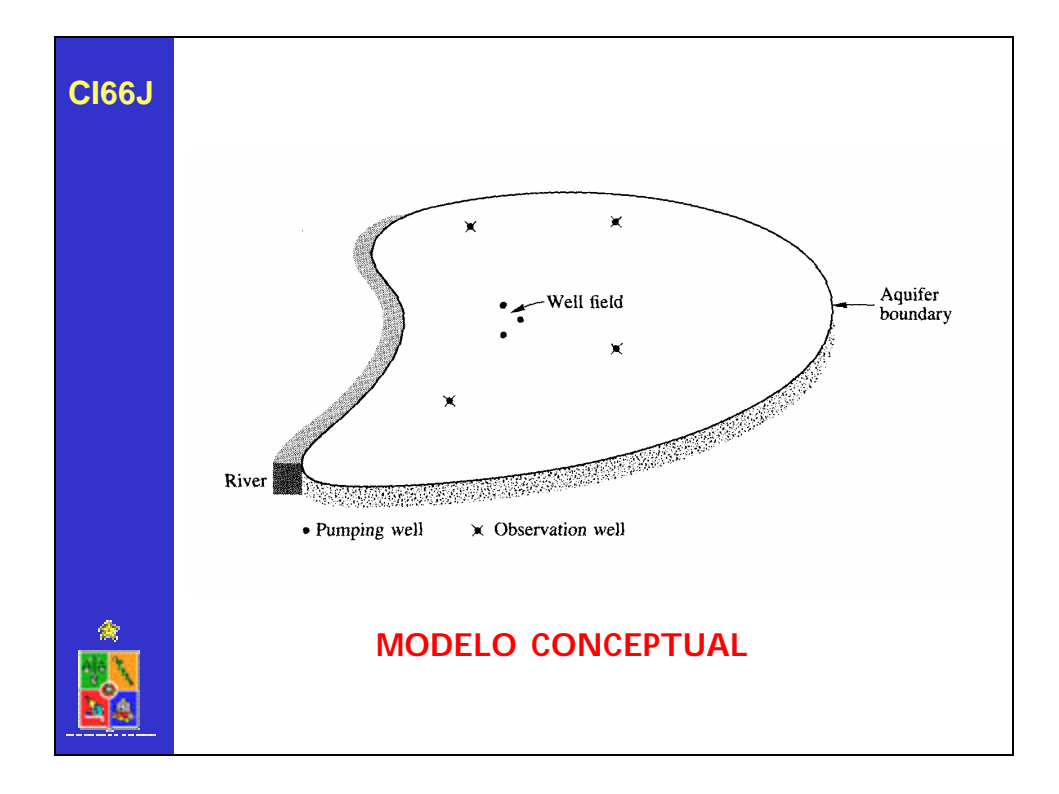

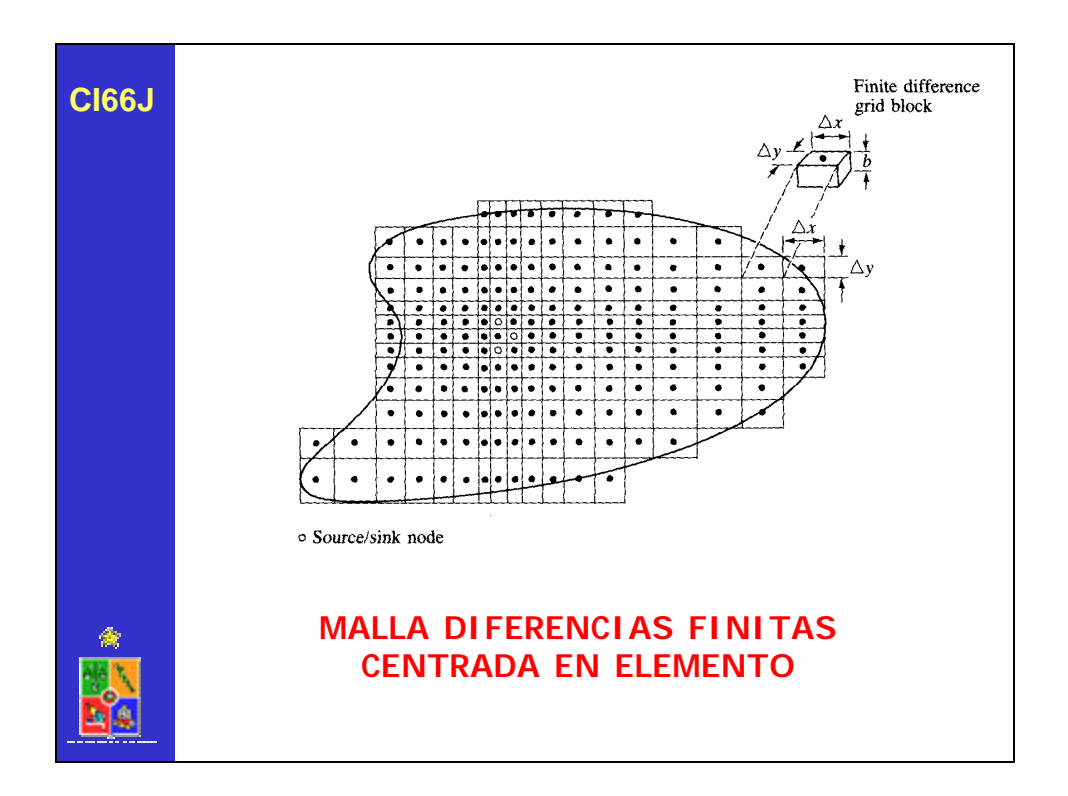

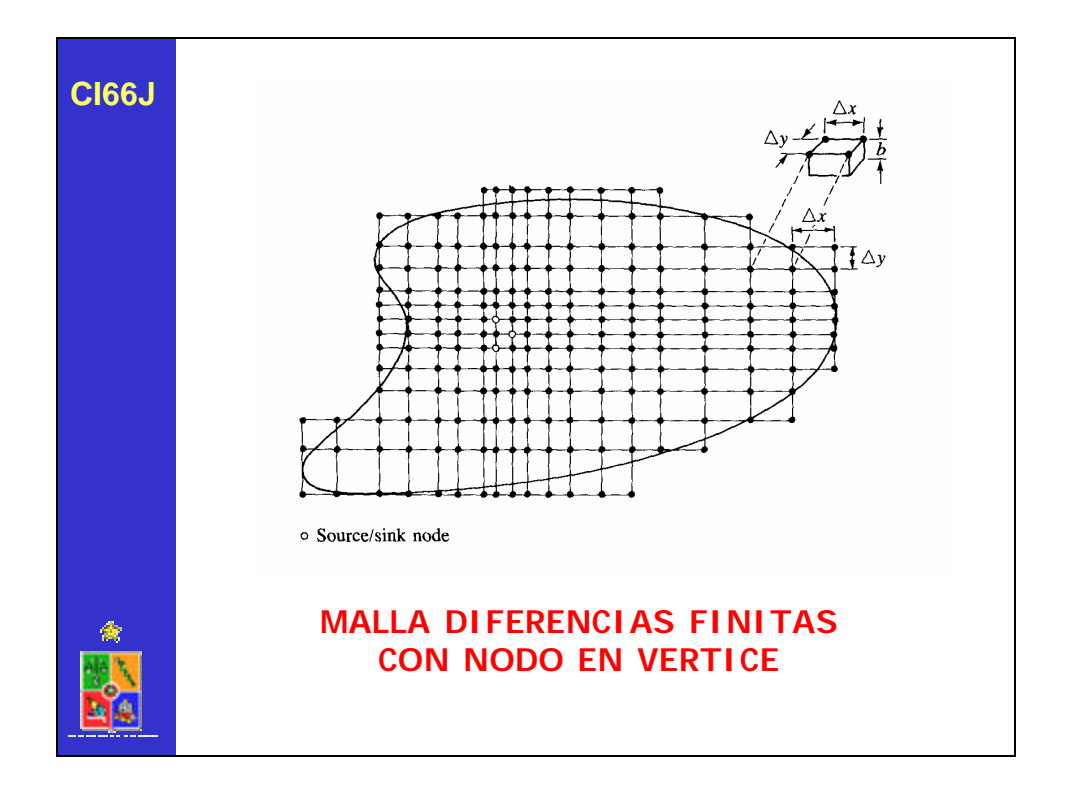

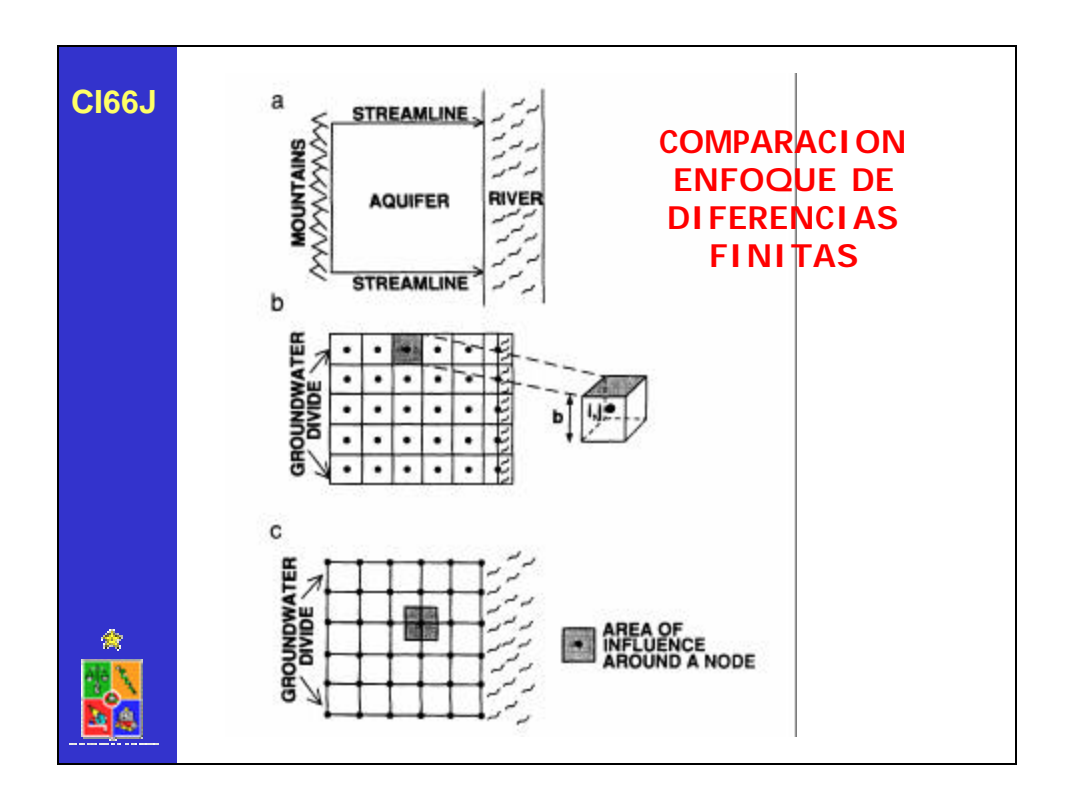

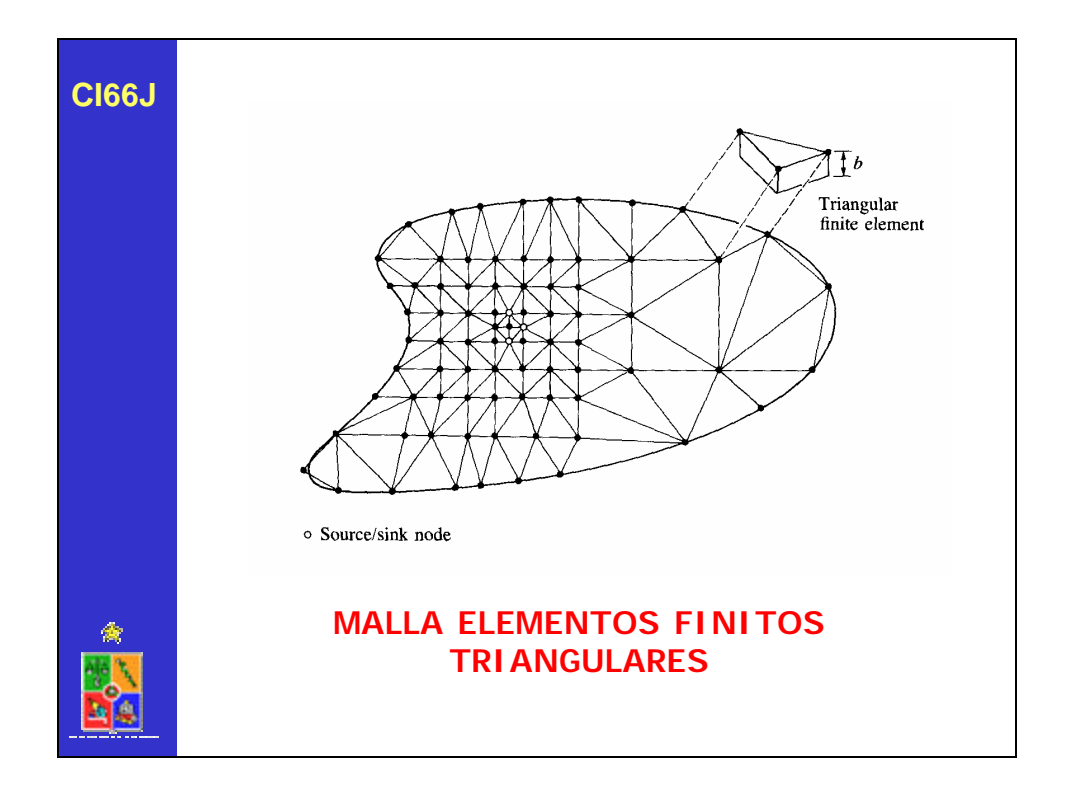

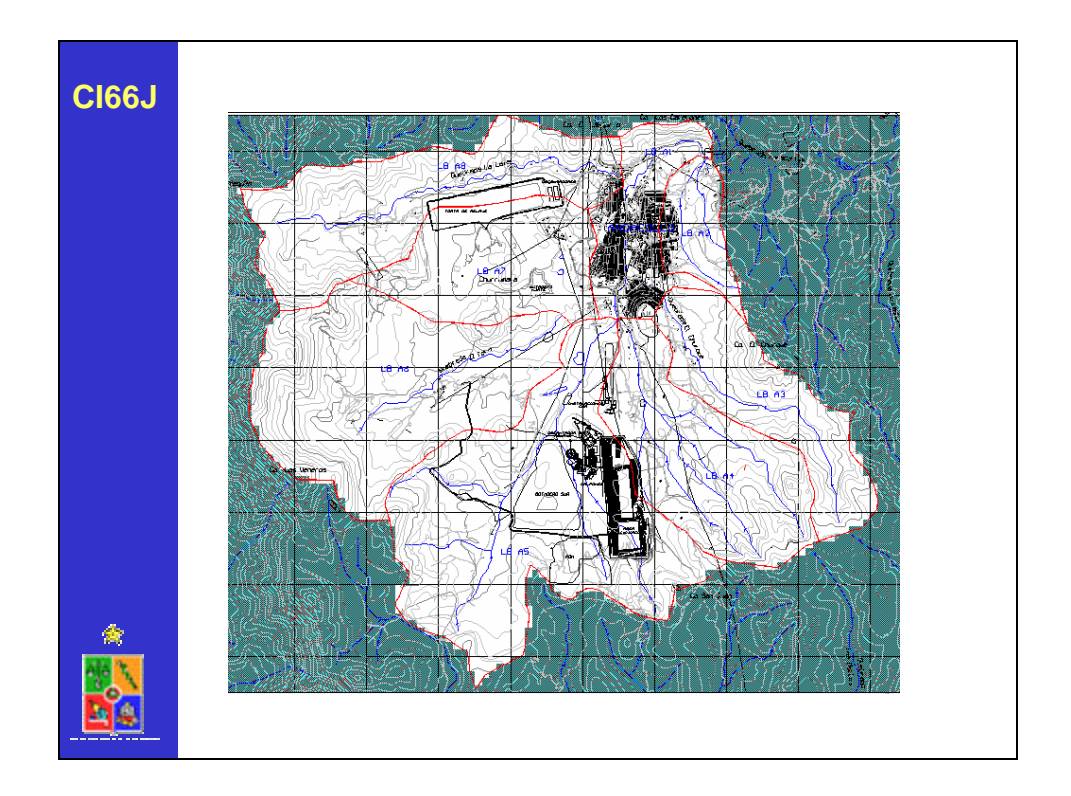

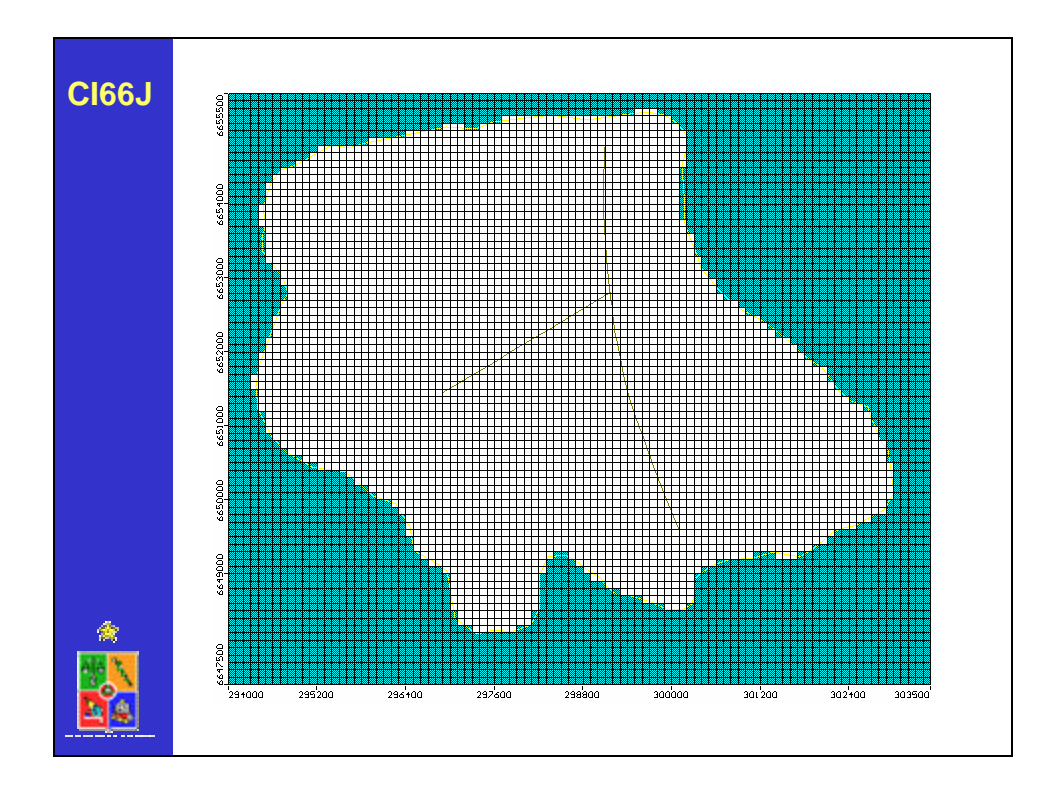

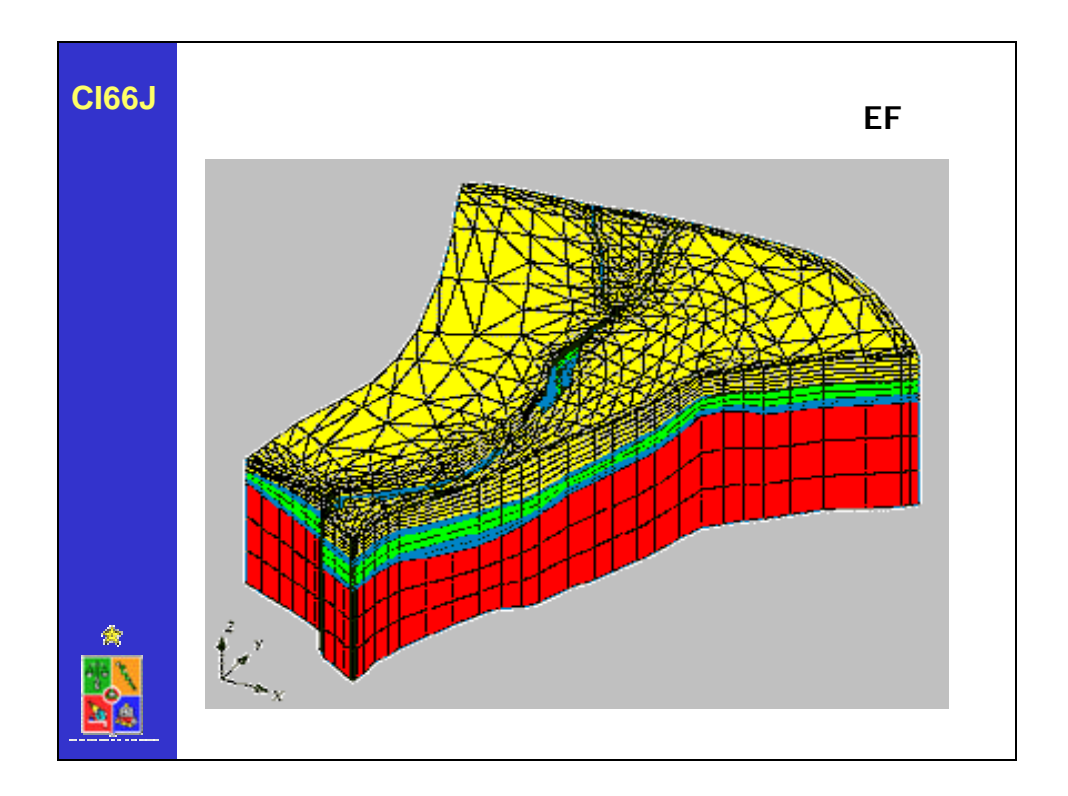

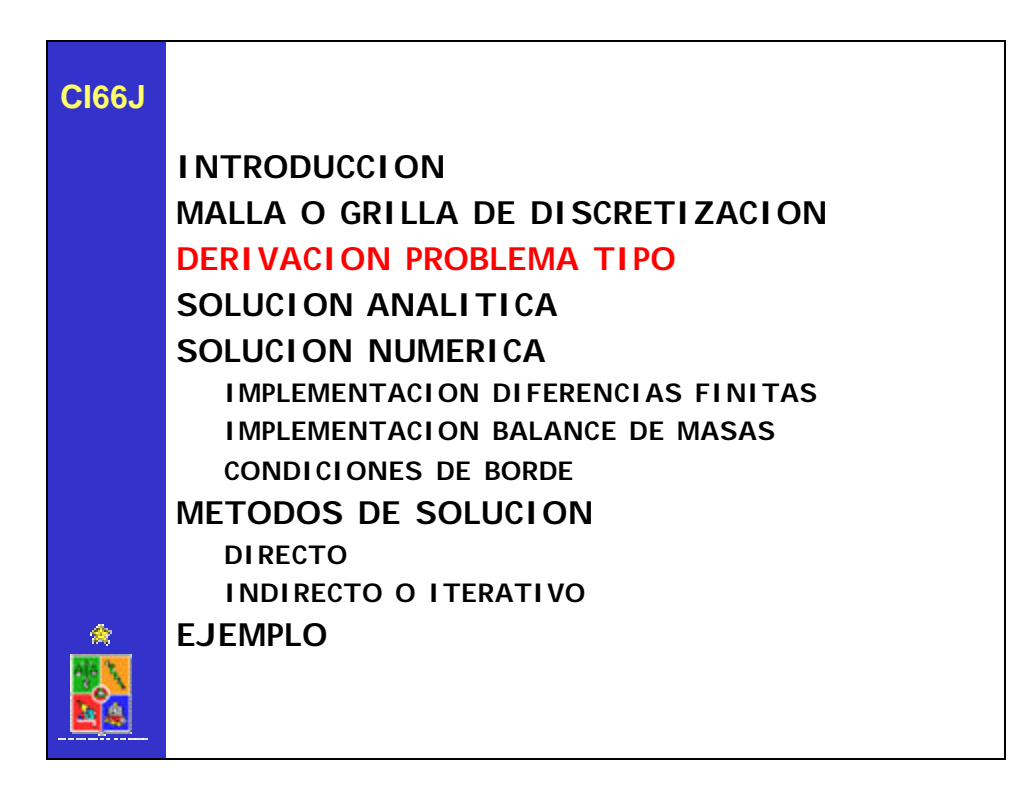

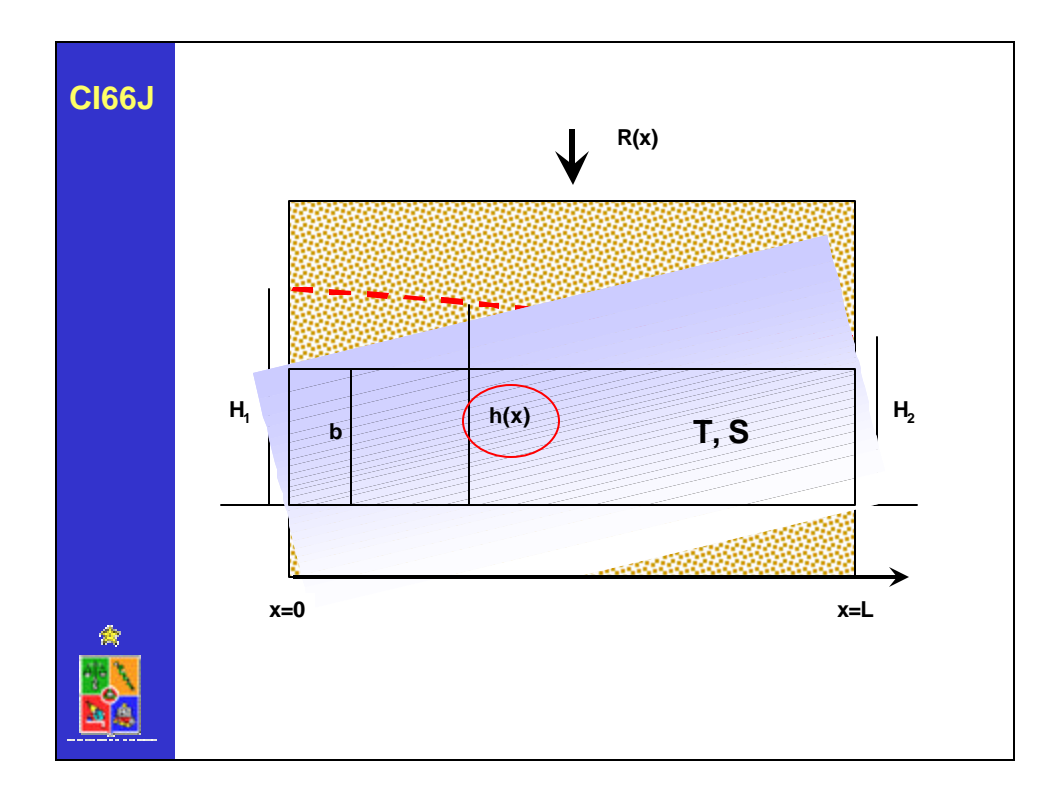

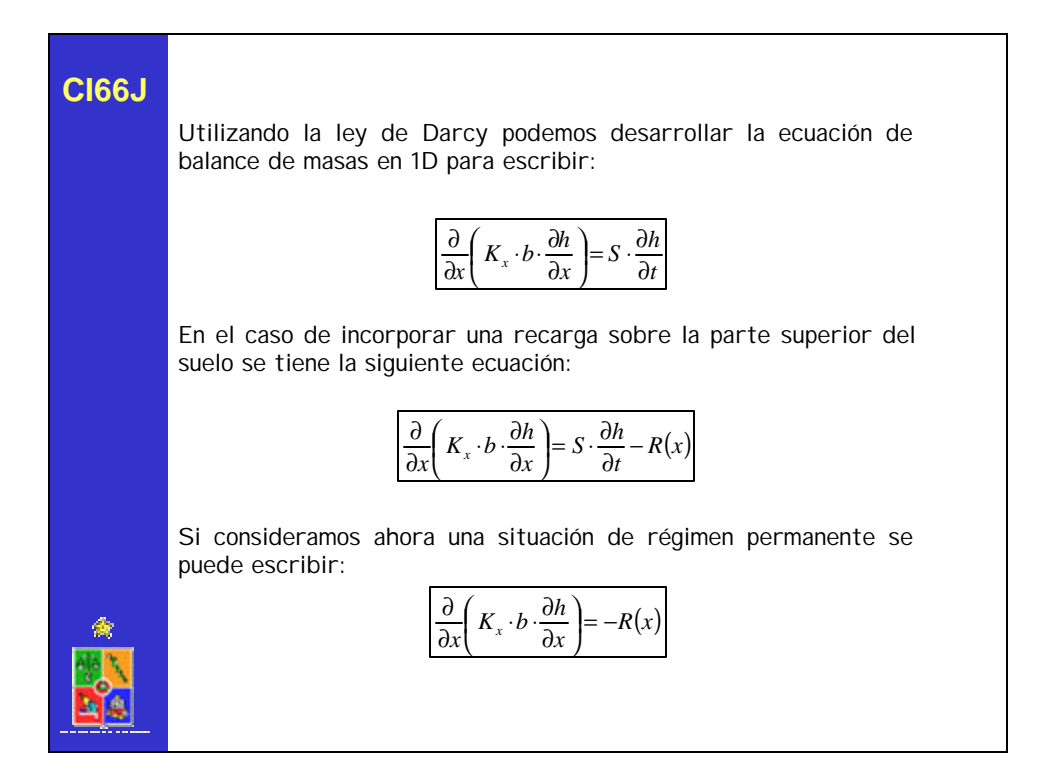

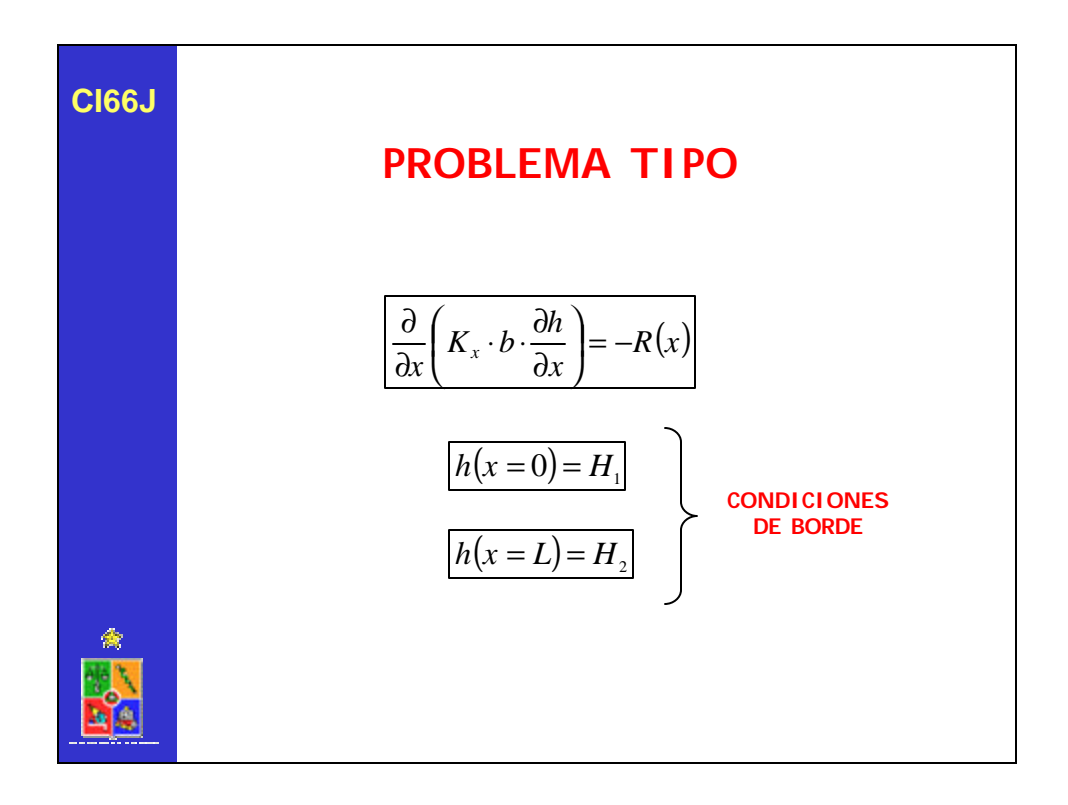

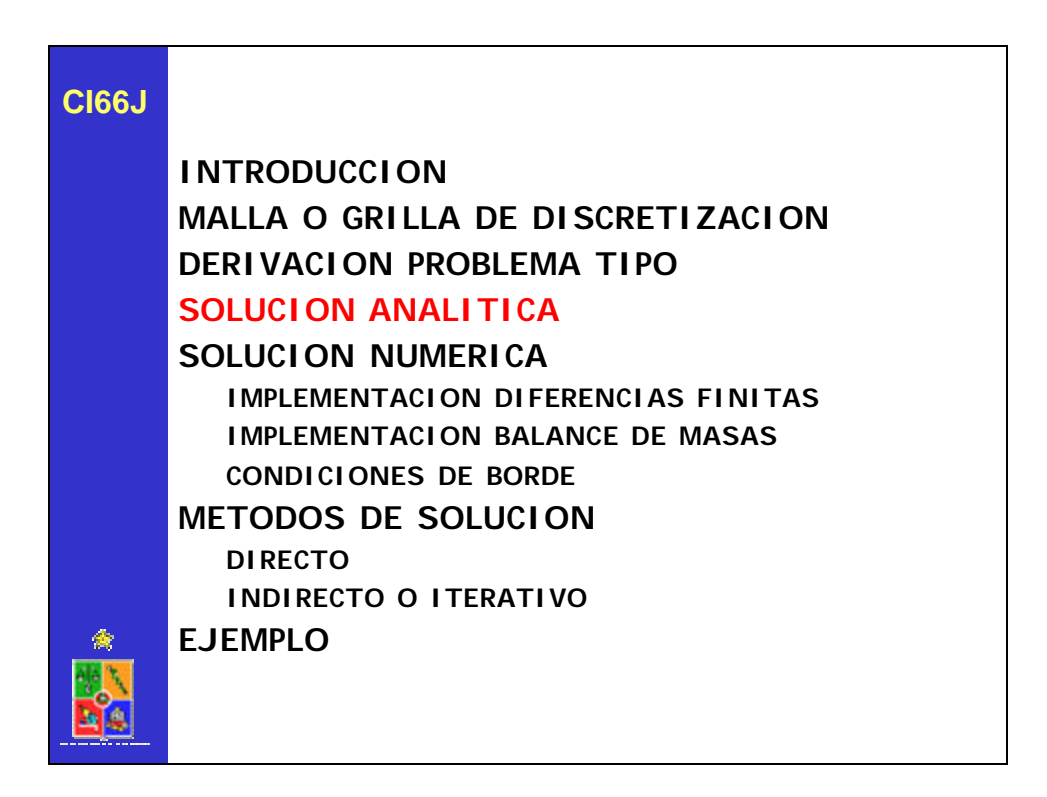

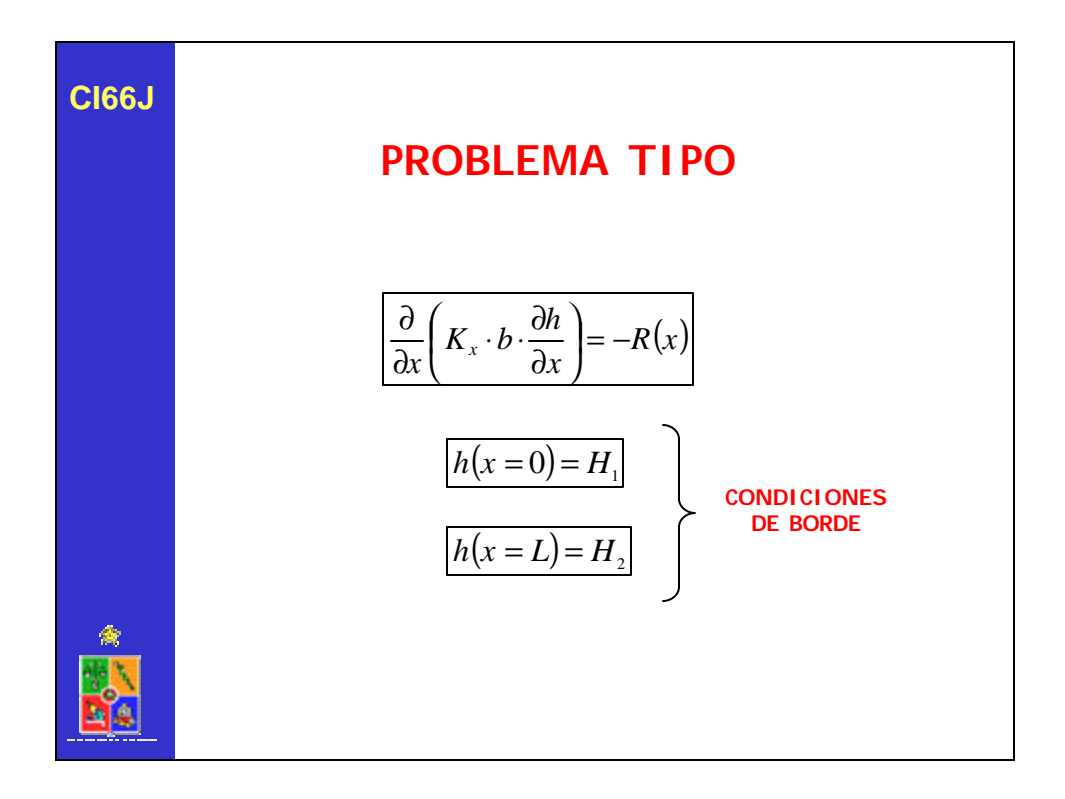

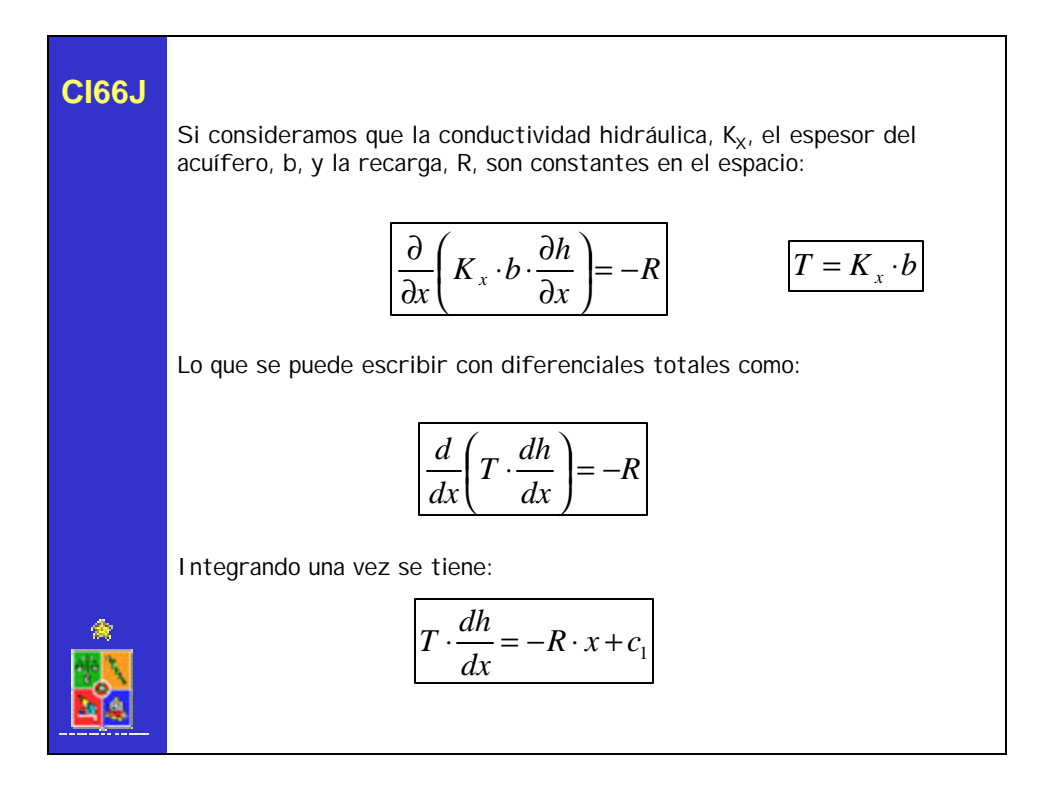

**CI66J** Reordenando se tiene:  $rac{dh}{dt} = -\frac{R}{T} \cdot x +$ *R*  $x + c_1$ *dx T* Lo que se puede integrar nuevamente para obtener: 2  $h(x) = -\frac{R}{\pi} \cdot \frac{x^2}{2} + c_1 \cdot x +$  $\frac{x^2}{2}$  +  $c_1 \cdot x$  +  $c_2$  $(x) = -\frac{\pi}{r} \cdot \frac{x}{2} + c_1 \cdot x + c_2$ *T* 2 Incorporando las condiciones de borde: 2  $h(x=0) = -\frac{R}{T} \cdot \frac{0^2}{2} + c_1 \cdot 0 + c_2$   $\implies$   $H_1 = c_2$  $(0) = -\frac{R}{\pi} \cdot \frac{0^2}{2} + c_1 \cdot 0 + c_2$  $(x = 0) = -\frac{\kappa}{T} \cdot \frac{6}{2} + c_1 \cdot 0 + c_2$ 0 *T* 2 衡 2 2  $h(x = L) = -\frac{R}{T} \cdot \frac{L^2}{2} + c_1 \cdot L + c_2$   $\implies$   $H_2 = -\frac{R}{T} \cdot \frac{L^2}{2} + c_1 \cdot L + c_2$  $\frac{L^2}{2}$  +  $c_1 \cdot L$  +  $c_2$  $H_2 = -\frac{R}{R} \cdot \frac{L^2}{R} + c_1 \cdot L +$  $\frac{L^2}{2}$  +  $c_1 \cdot L$  +  $c_2$  $(x = L) = -\frac{R}{T} \cdot \frac{L}{2} + c_1 \cdot L + c_2$  $2 - \frac{T}{T}$ *T* 2 *T*

Resolviendo para *c<sup>1</sup>* y *c<sup>2</sup>* se tiene: Finalmente podemos reemplazar las constantes para obtener:  $c_2 = H_1$ *T*  $R \cdot L$ *L*  $c_1 = \frac{H_2 - H}{I}$ ⋅  $=\frac{H_2-H_1}{H_2}+\frac{R}{2}$ 2  $r_1 = \frac{H_2 - H_1}{I}$  $(x) = -\frac{R}{T} \cdot \frac{x}{2} + \frac{H_2 - H_1}{L} + \frac{R \cdot L}{2 T} + x + H_1$ 2 2 ( L 2 *x H T*  $R \cdot L$ *L*  $x^2$  *(H<sub>2</sub>-H*) *T*  $h(x) = -\frac{R}{x} \cdot \frac{x^2}{2} + \left(\frac{H_2 - H_1}{L_1} + \frac{R \cdot L}{2 \cdot x}\right) \cdot x +$  $\overline{1}$  $\left(\frac{H_2-H_1}{I_1}+\frac{R\cdot L}{2\sqrt{T}}\right)$ l ſ ⋅  $=-\frac{R}{2}\cdot\frac{x^2}{4}+\frac{H_2-H_1}{4}+\frac{R}{2}$  $(x) = H_1 + \frac{H_2 - H_1}{x} \cdot x + \frac{K}{2 - x} \cdot x \cdot (L - x)$ *T*  $x + \frac{R}{2}$ *L*  $h(x) = H_1 + \frac{H_2 - H_1}{\sqrt{H_1}} \cdot x + \frac{R}{2\pi r} \cdot x \cdot (L -$ ⋅  $= H_1 + \frac{H_2 - H_1}{\sigma} \cdot x +$ 2  $\frac{1}{1} + \frac{11}{1}$ **CI66J**

12

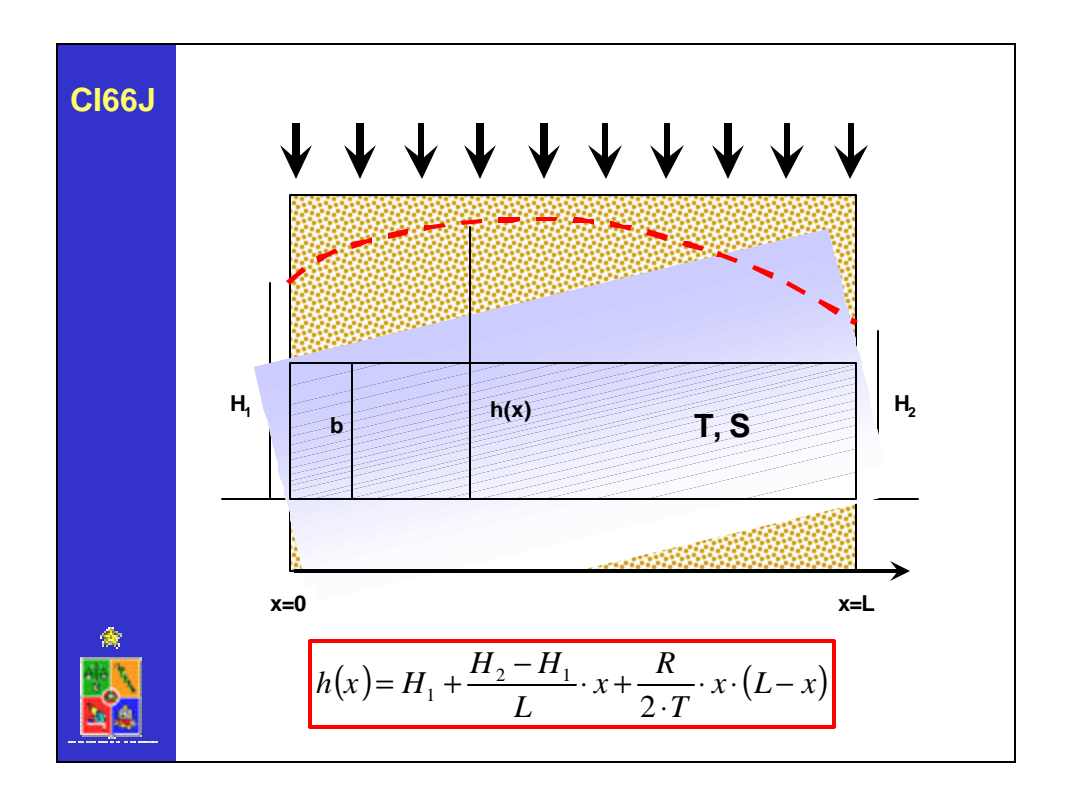

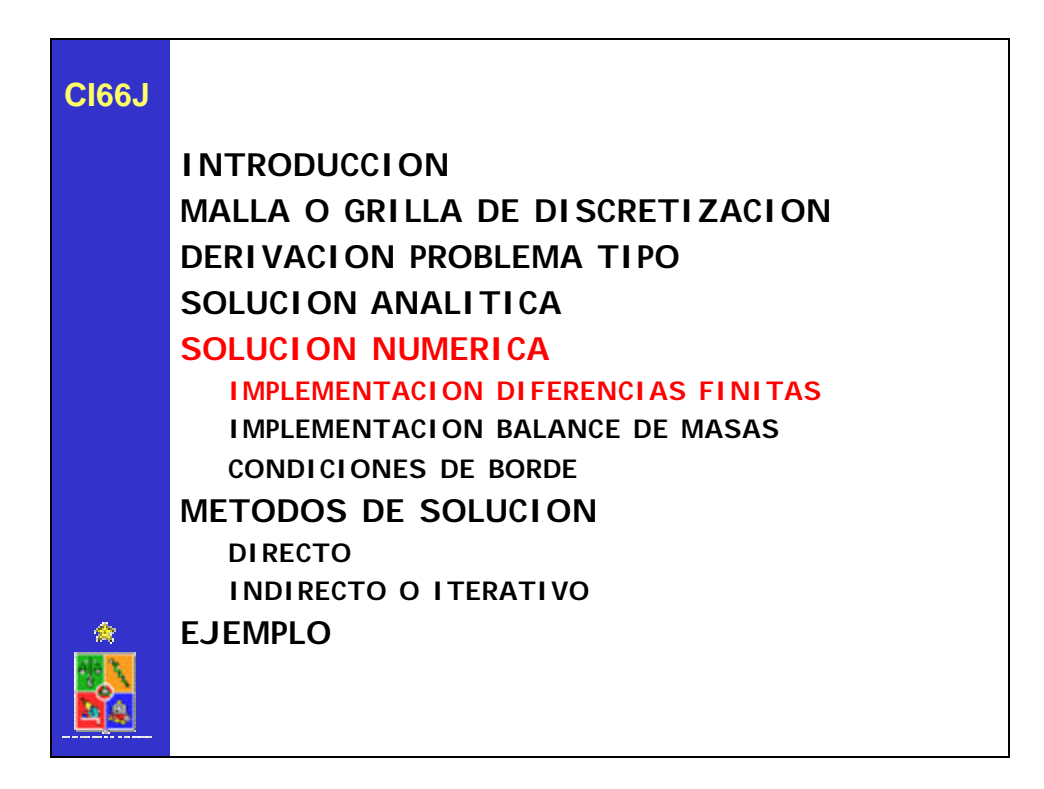

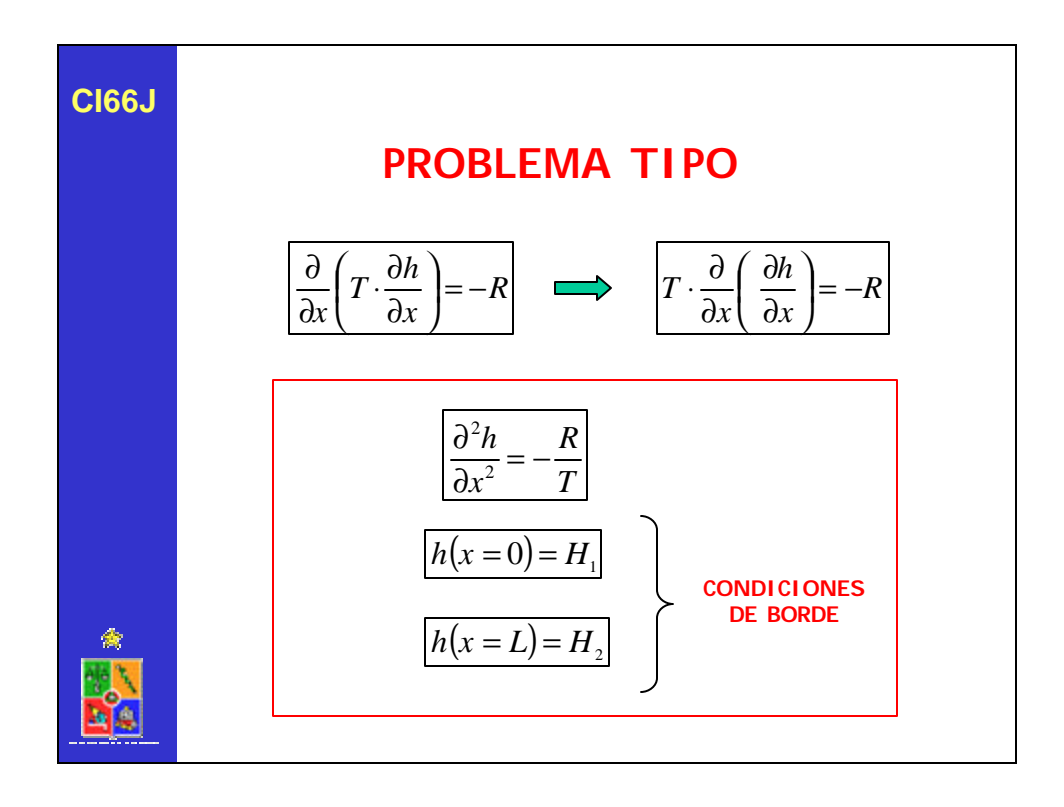

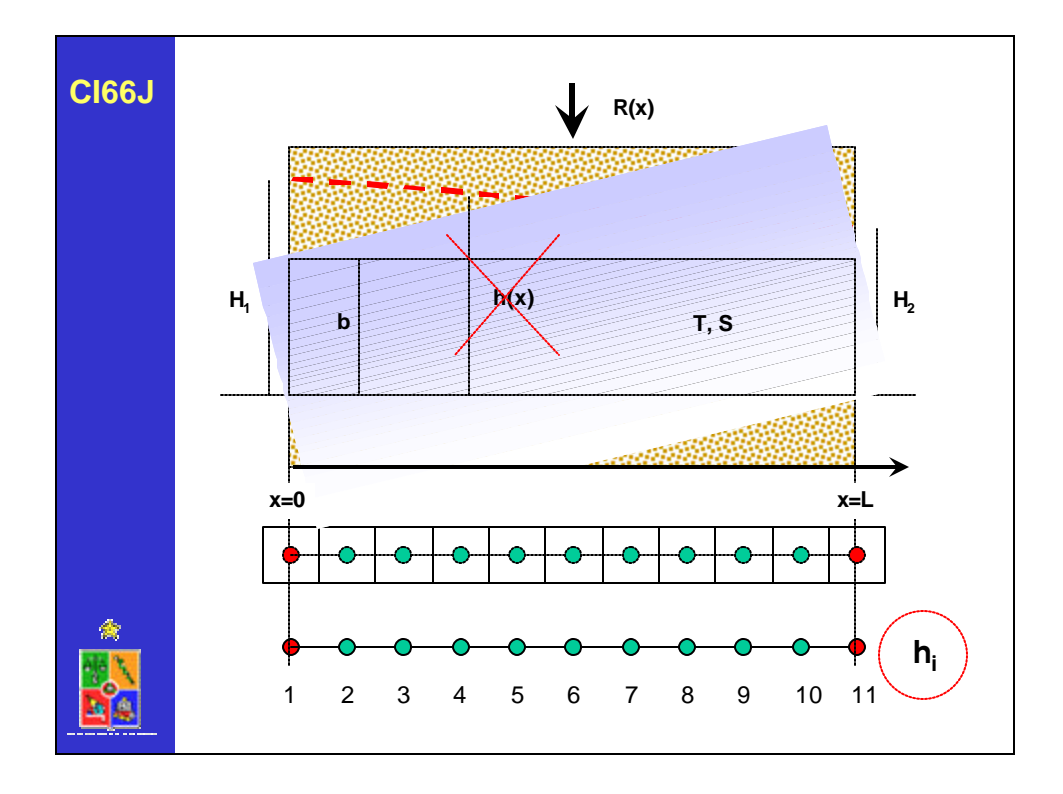

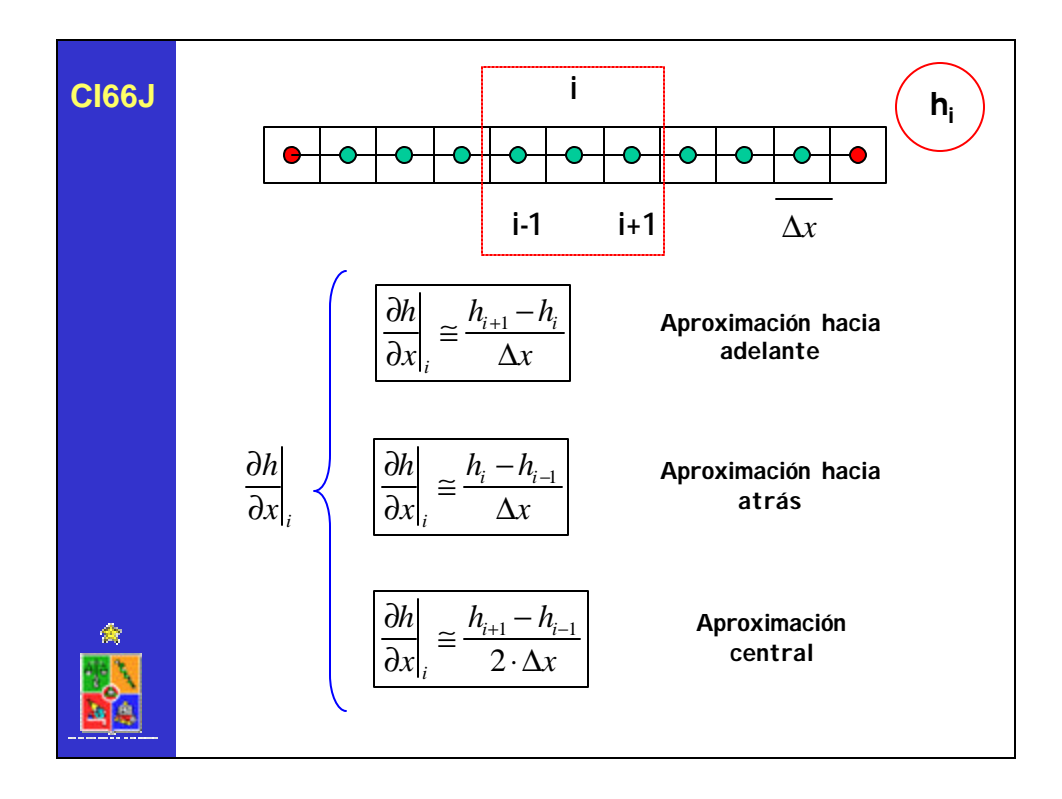

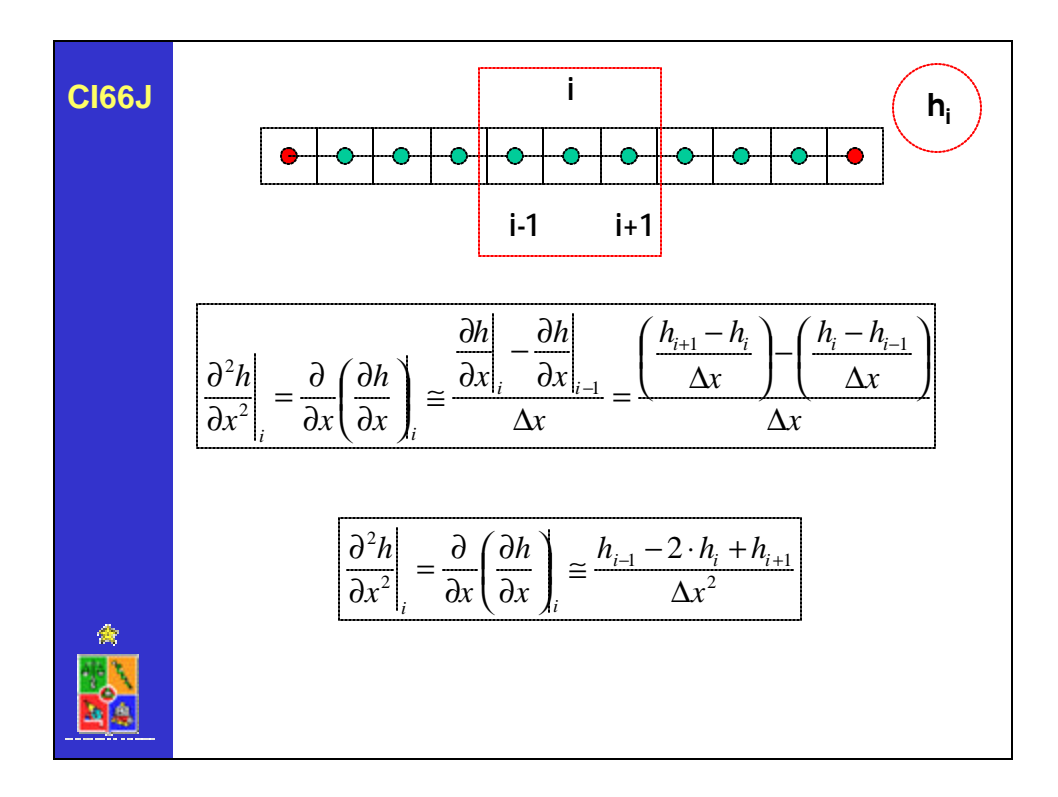

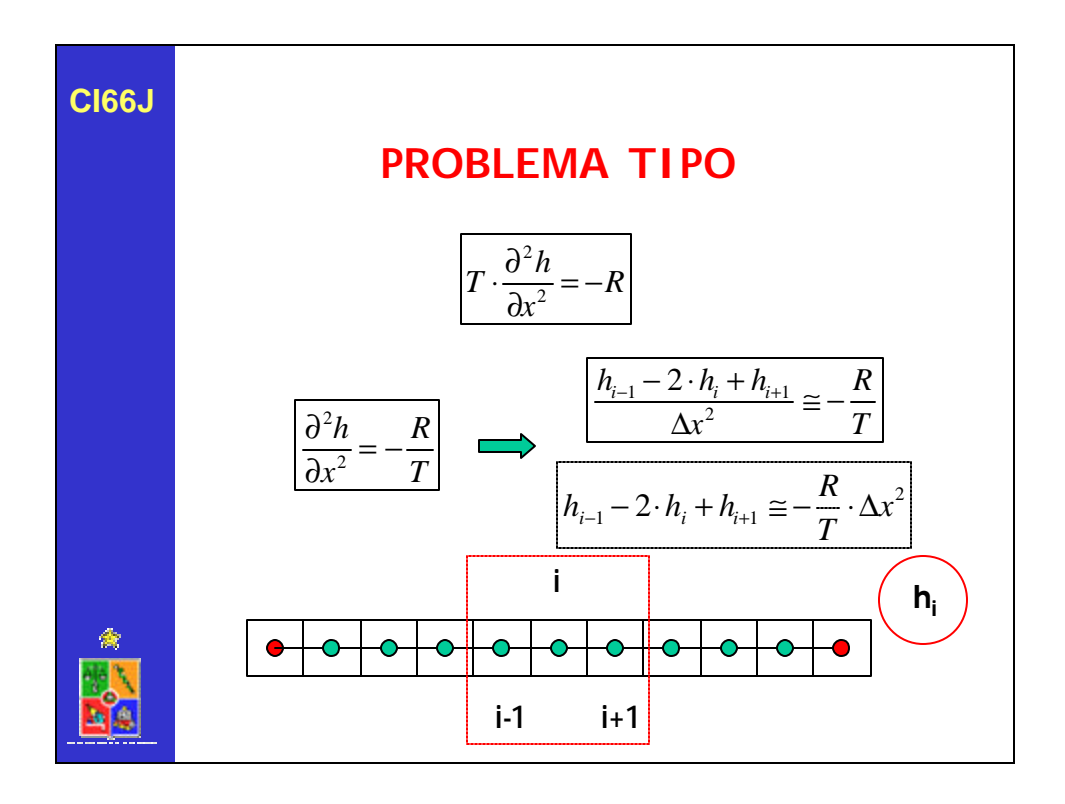

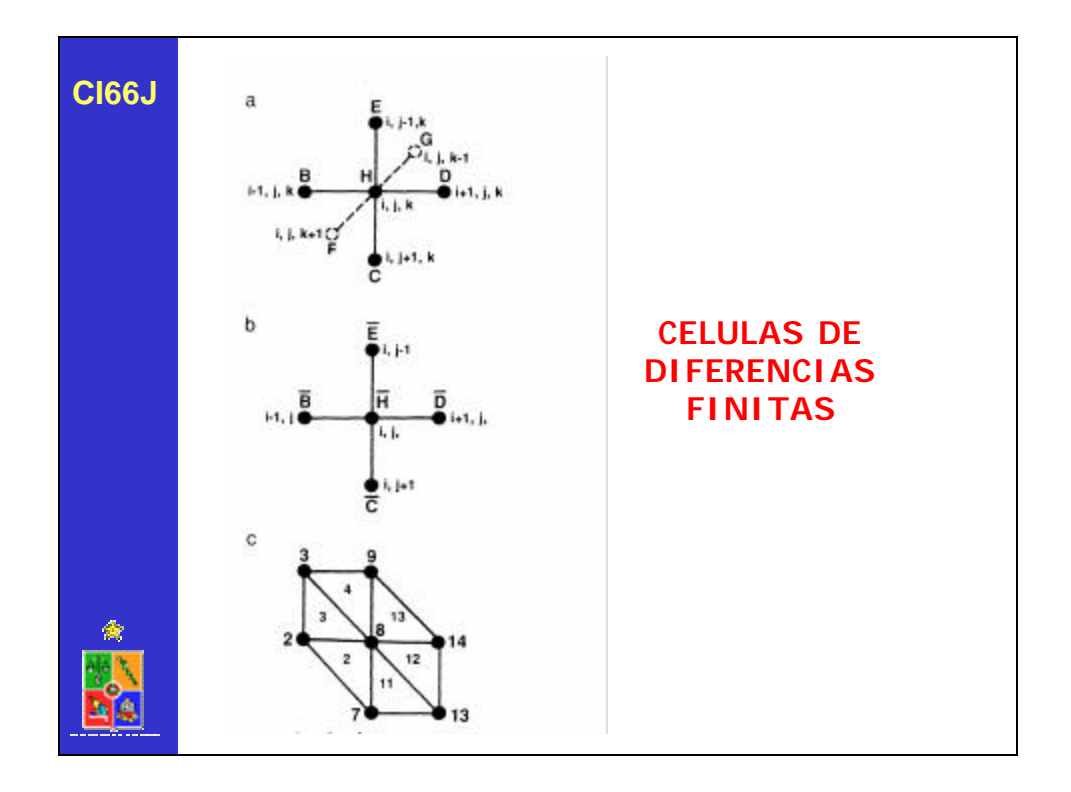

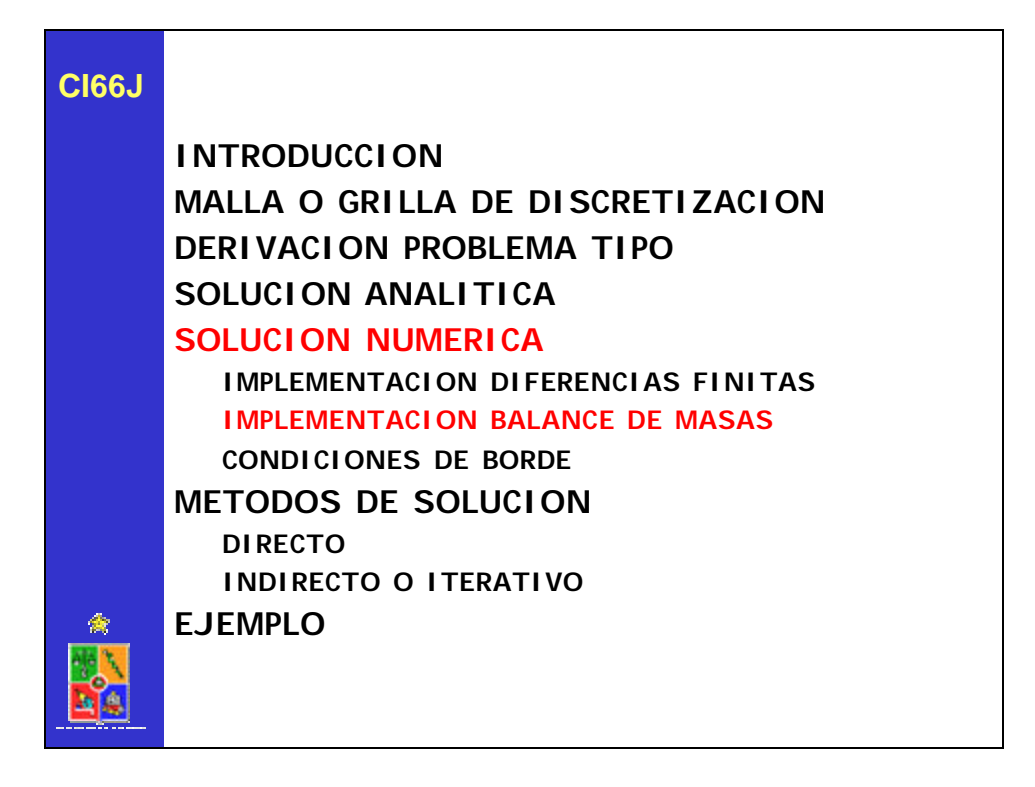

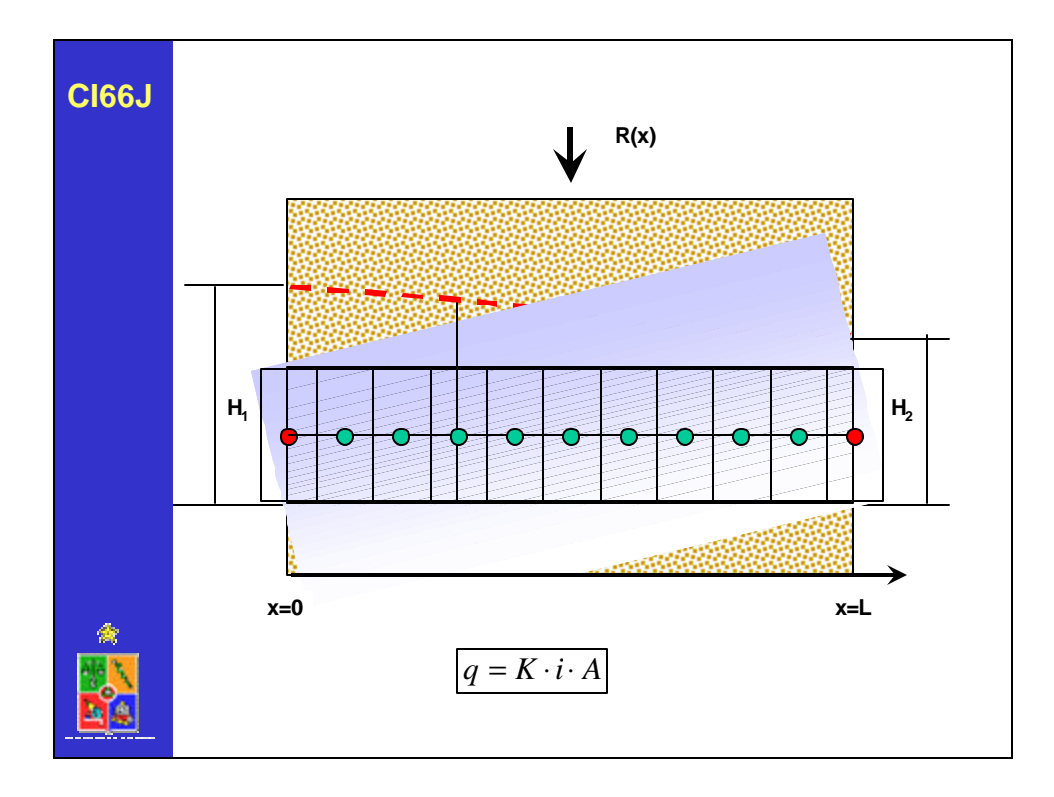

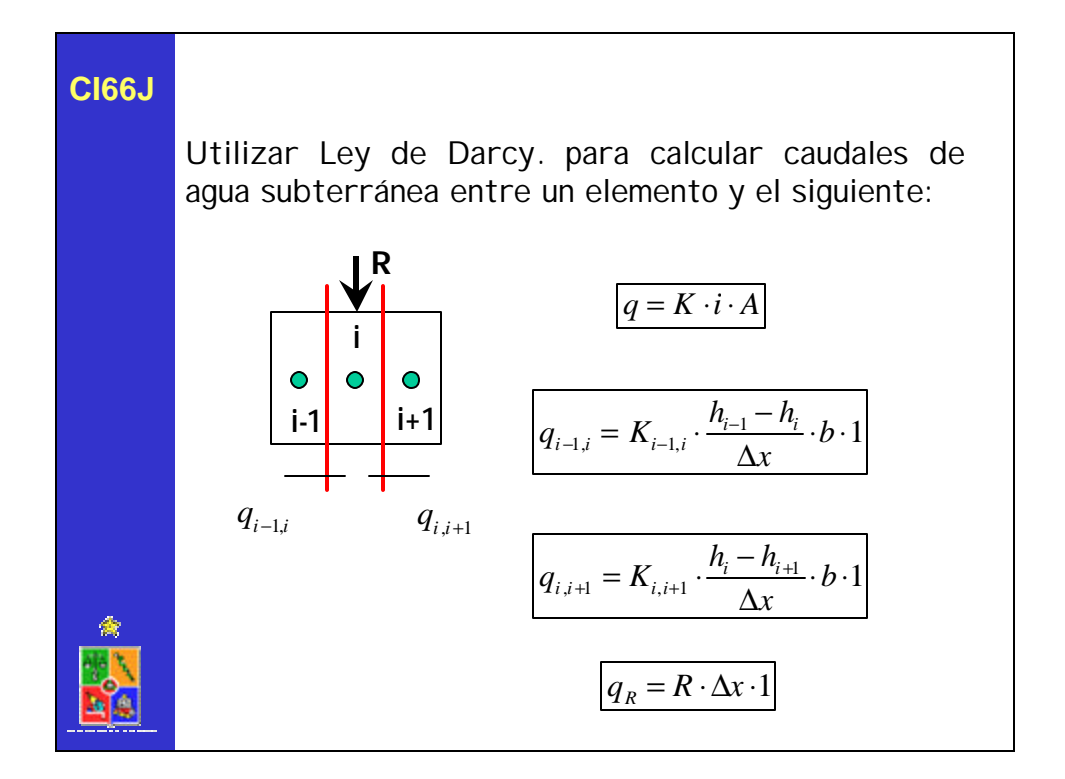

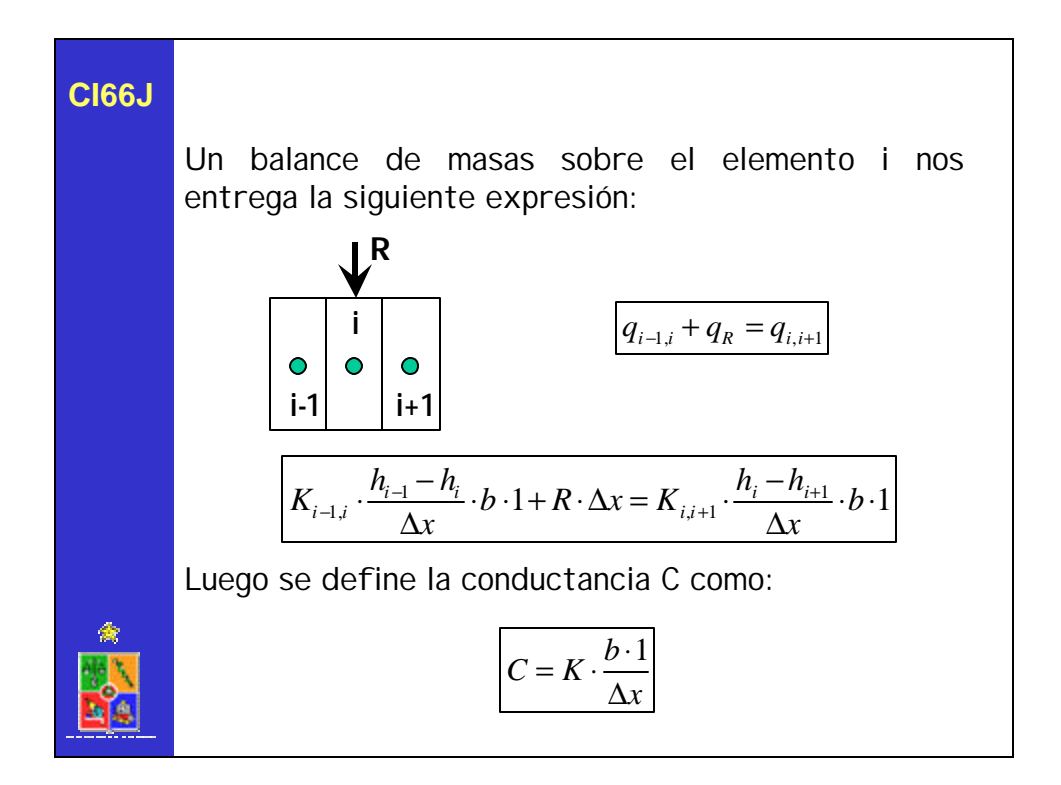

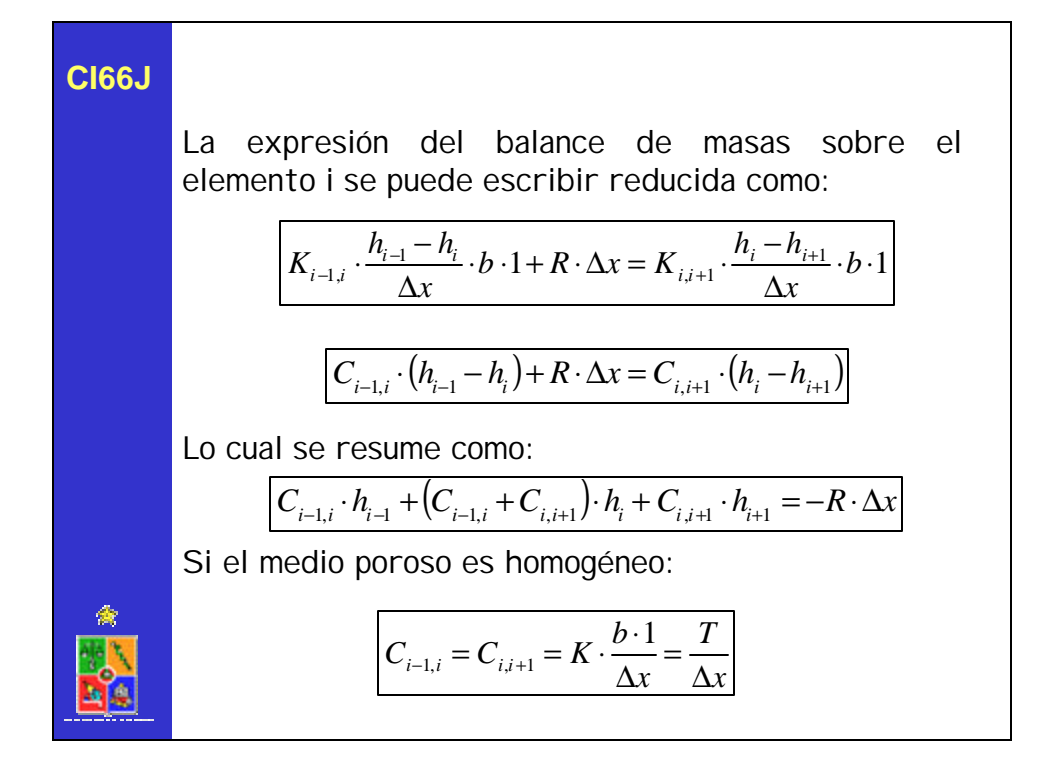

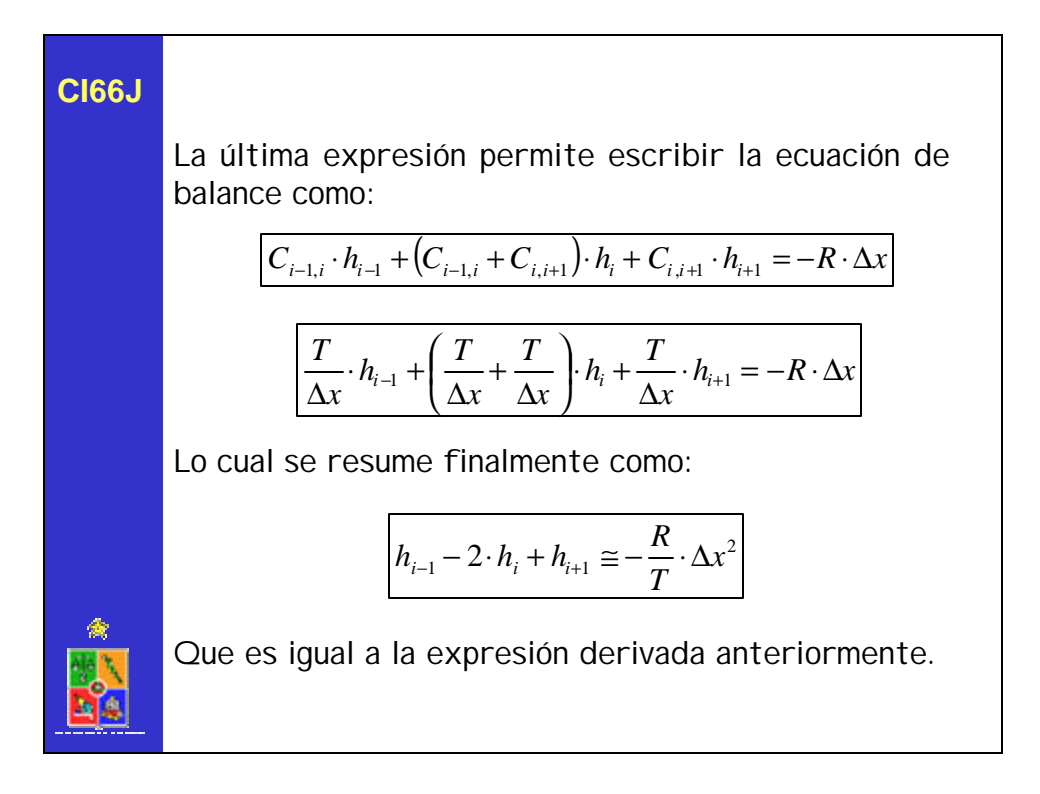

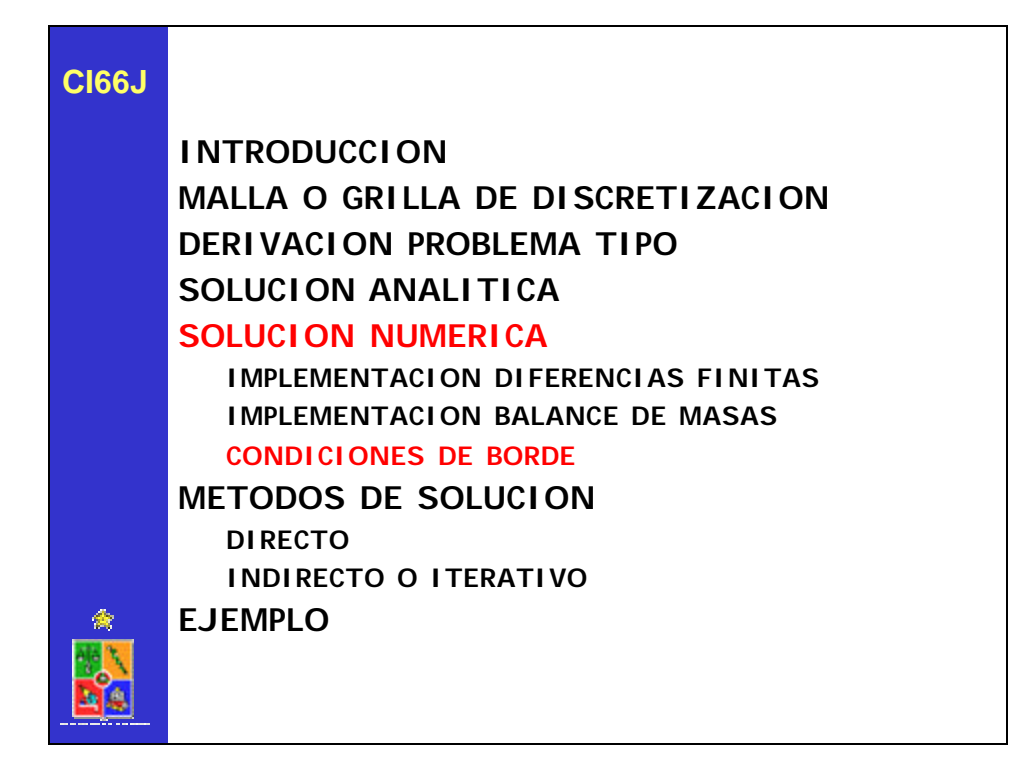

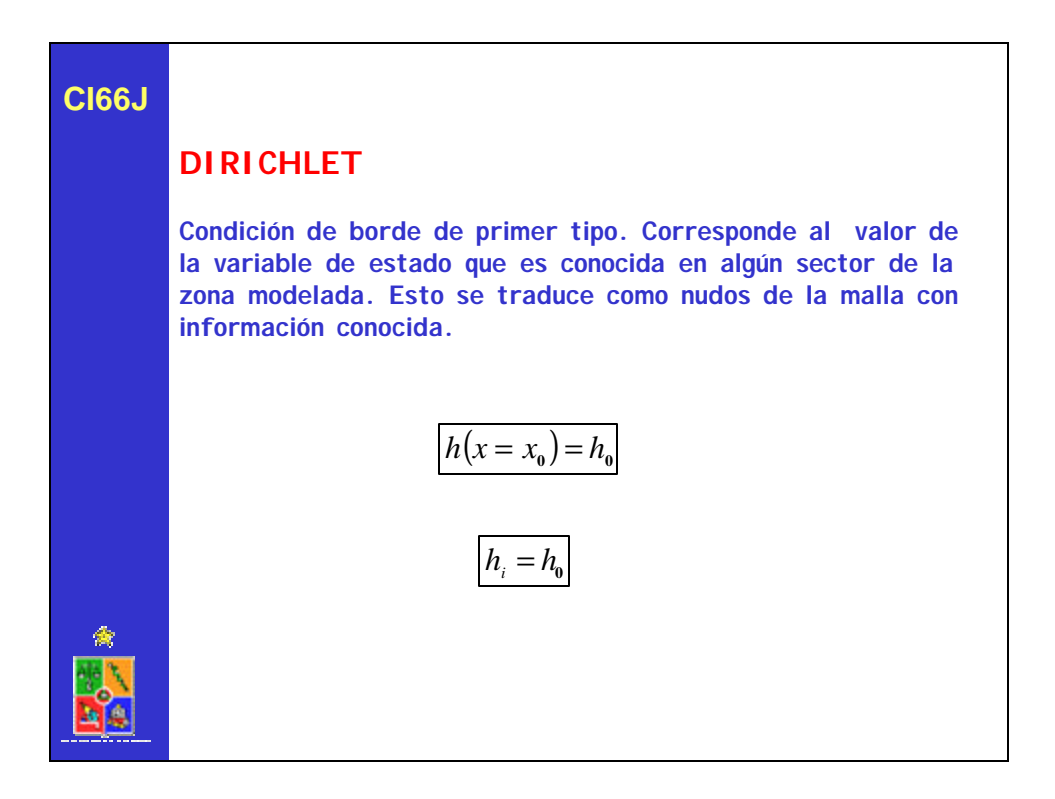

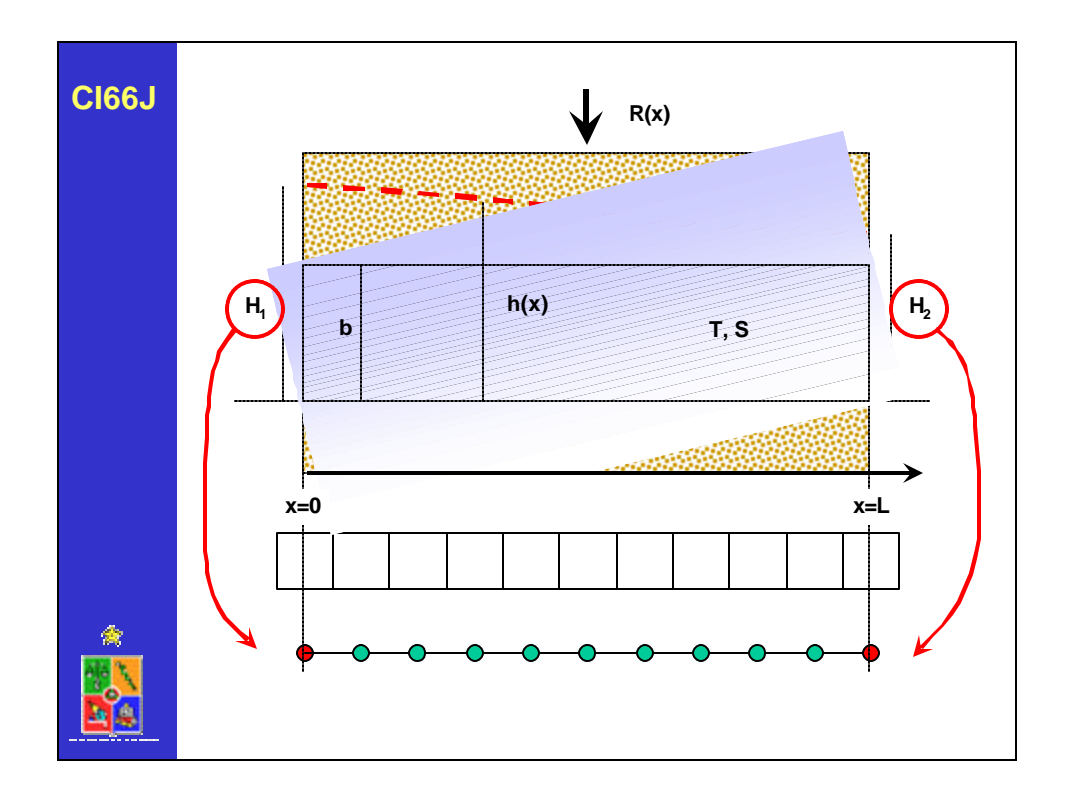

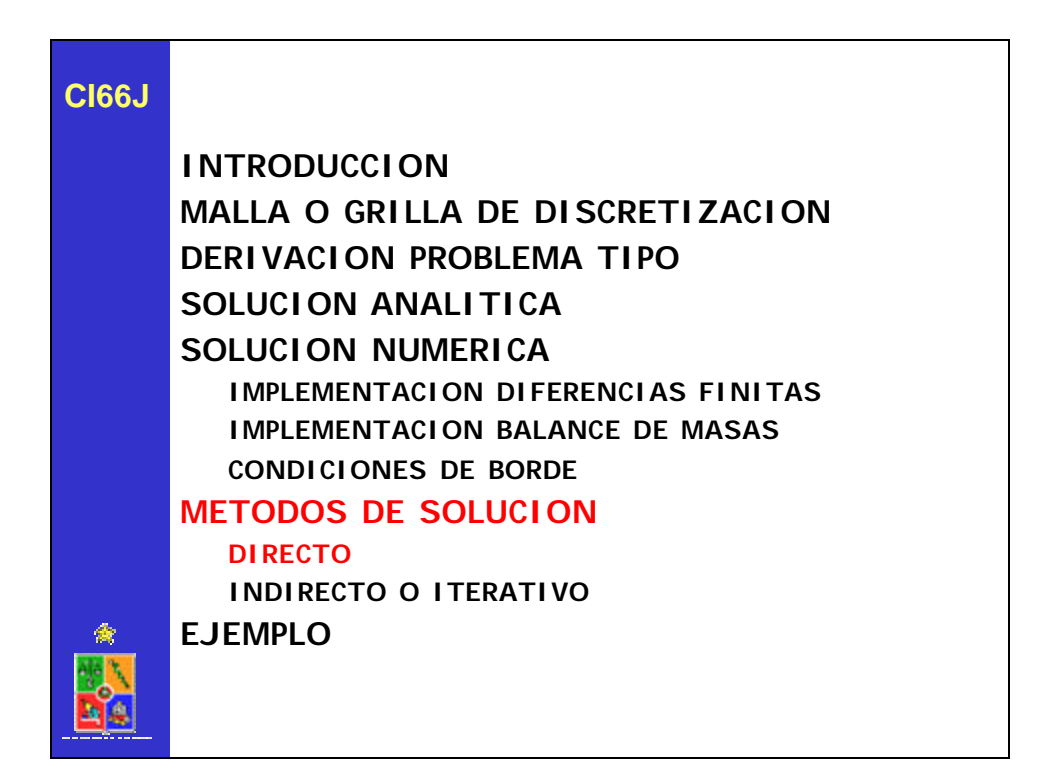

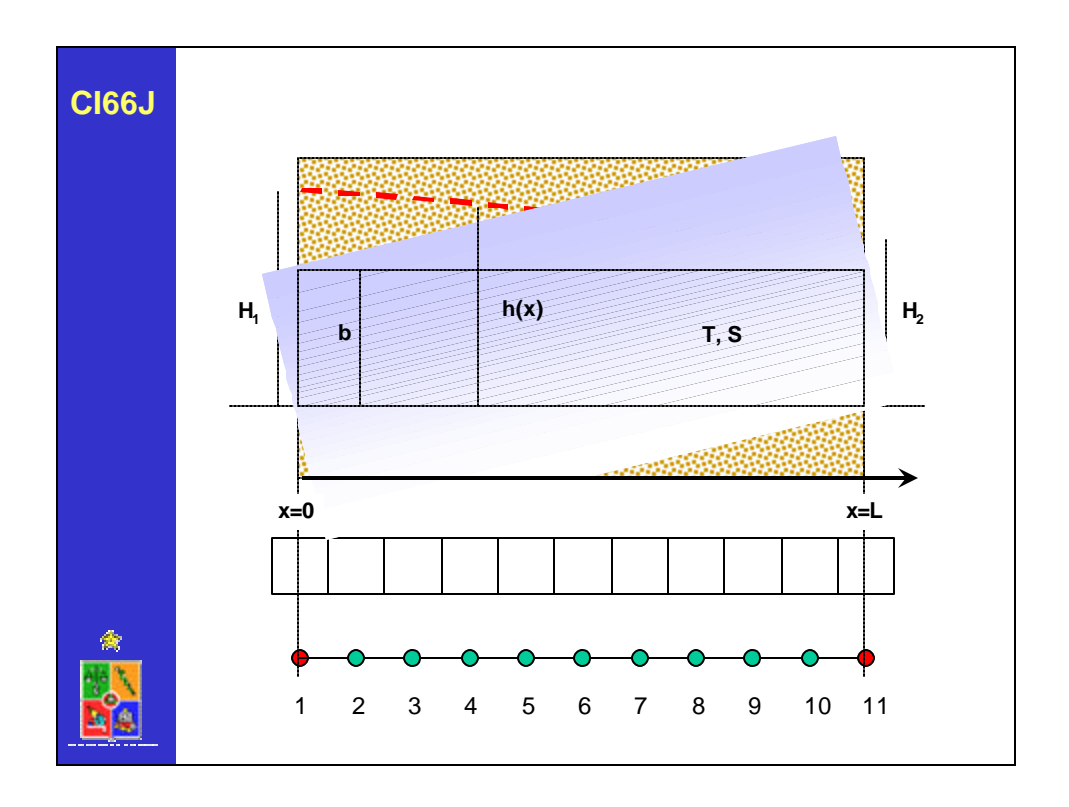

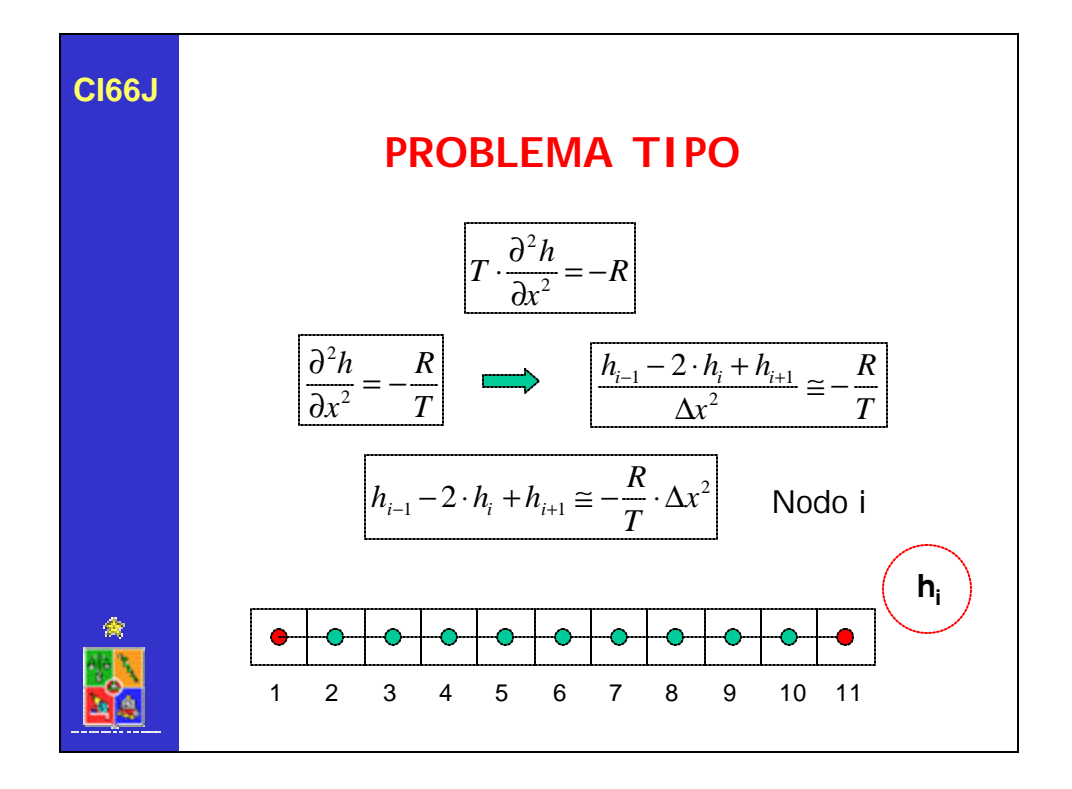

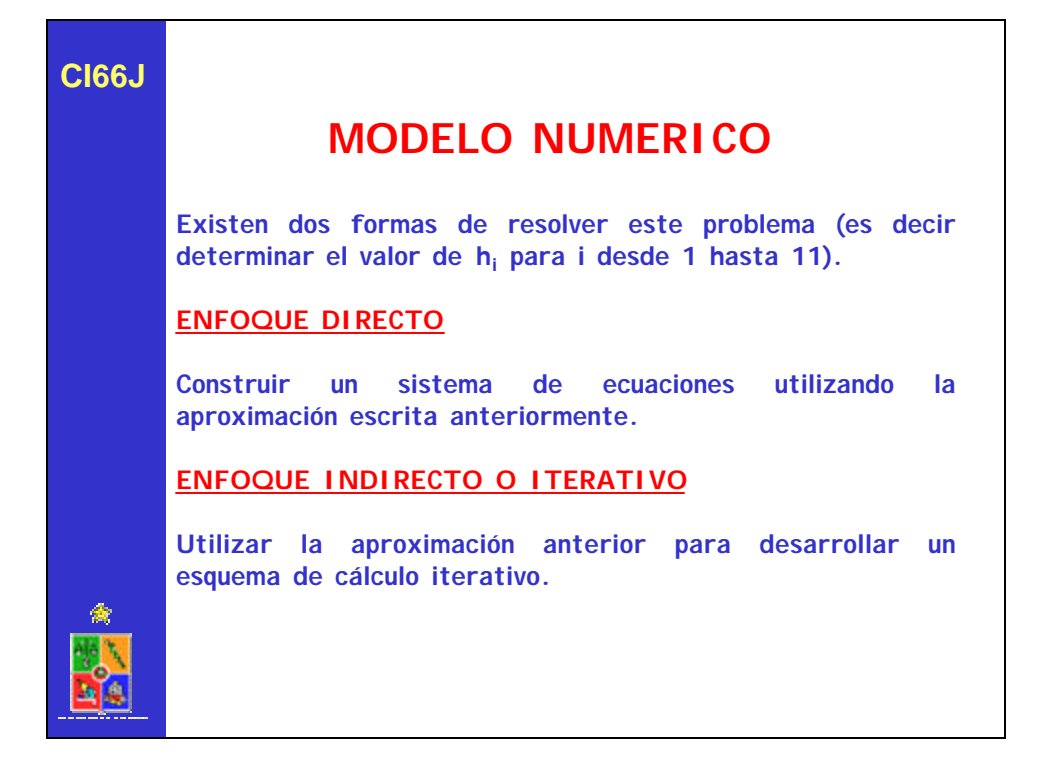

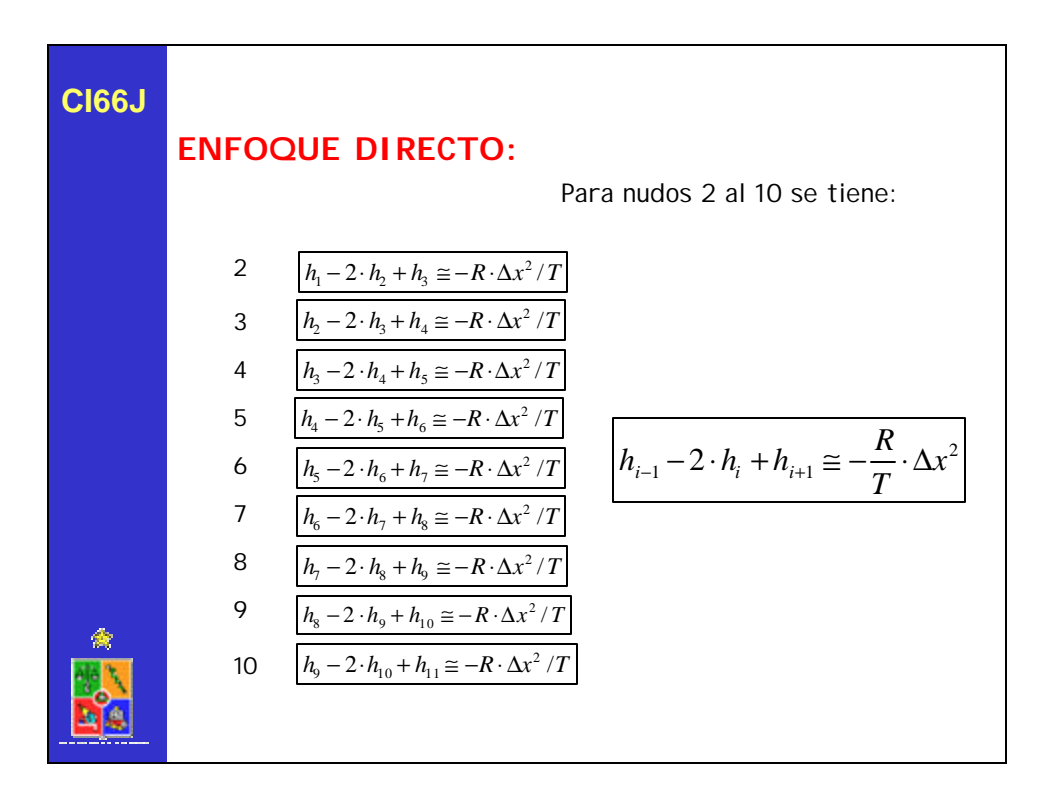

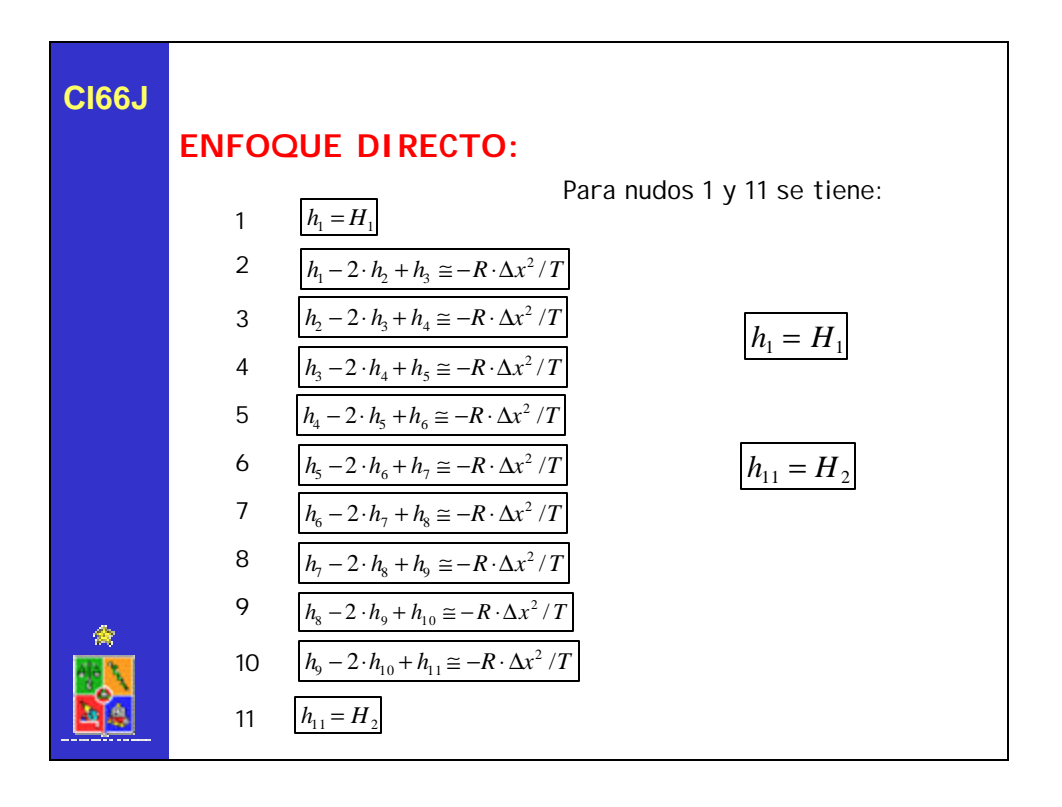

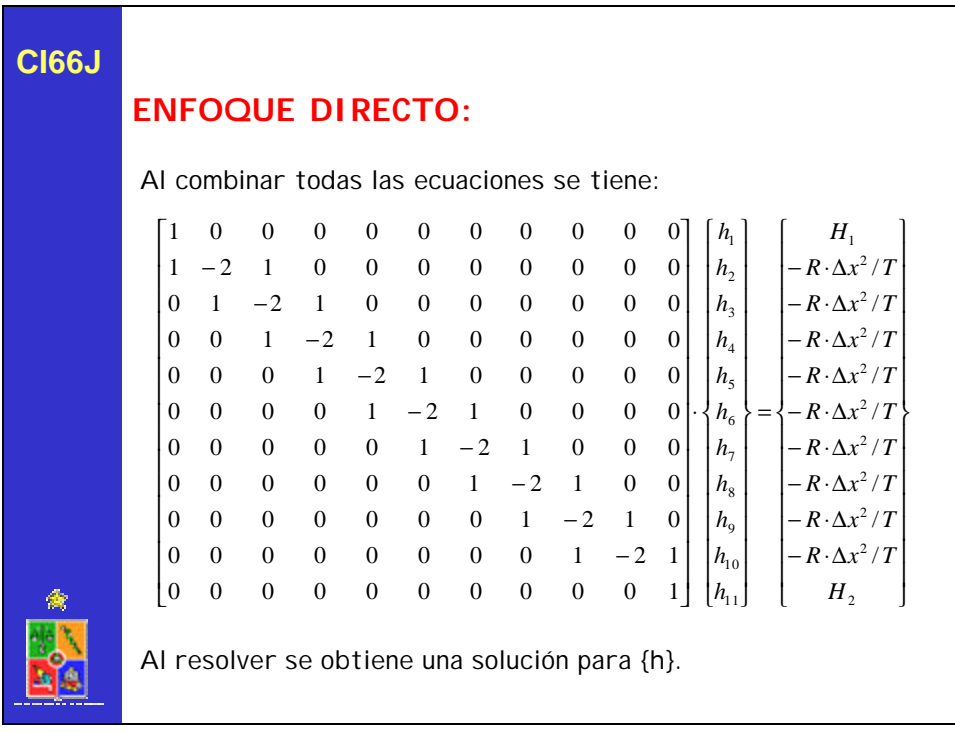

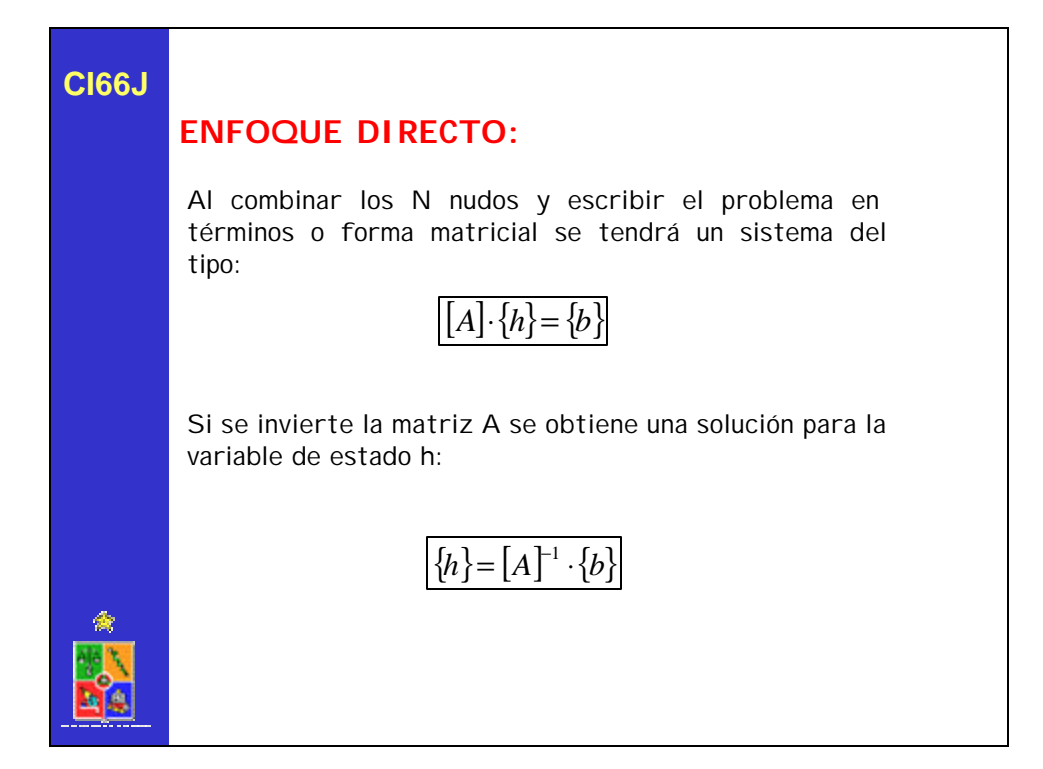

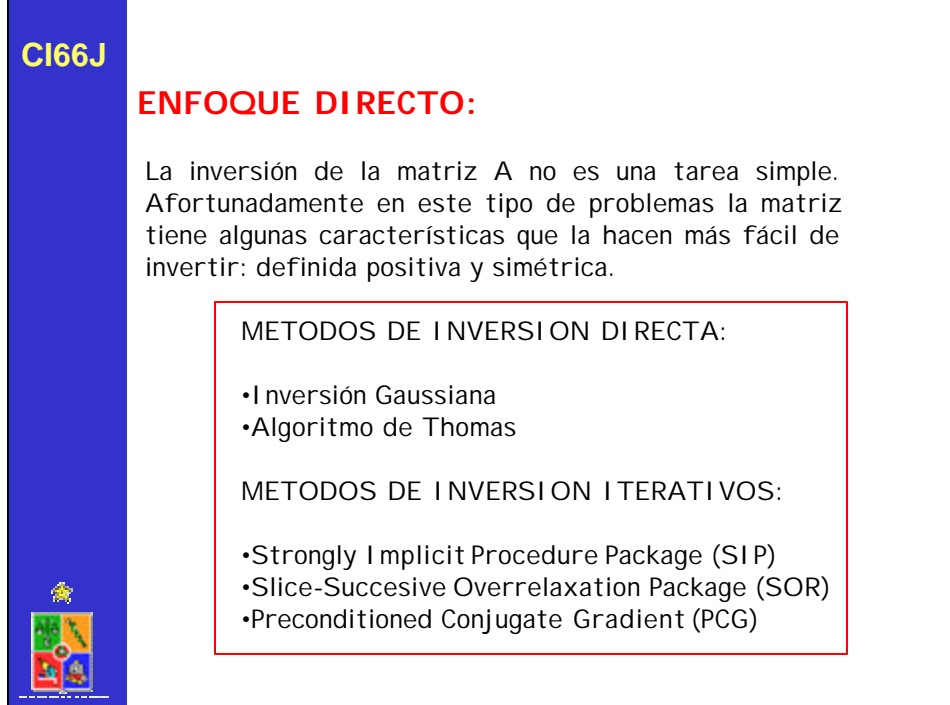

## **ENFOQUE DIRECTO:**

Comparación de tiempos de ejecución de problemas tipo utilizando dos métodos tradicionales: cálculo directo (DE4) y con precondicionamiento (PCG2).

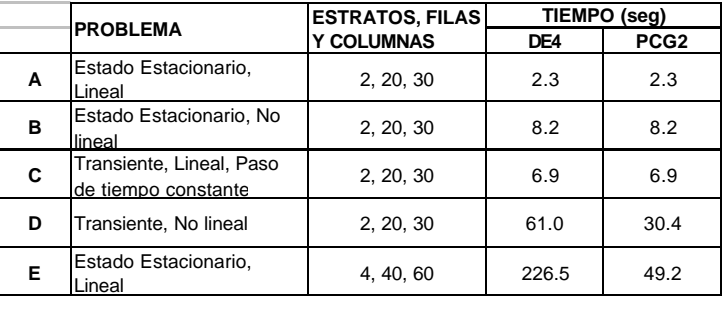

食

## WorkStation

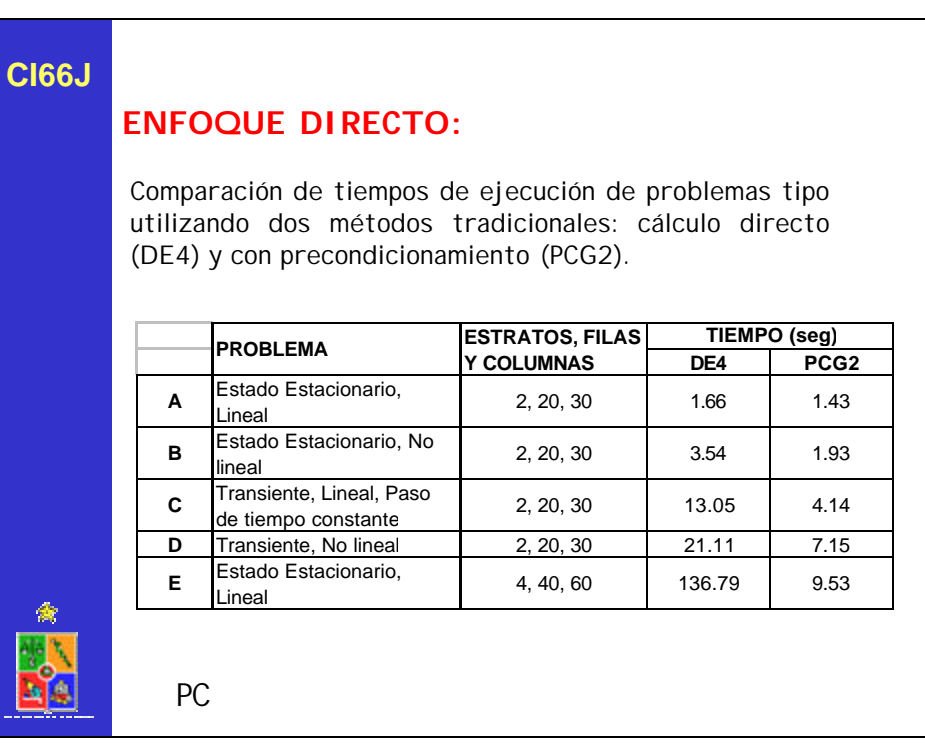

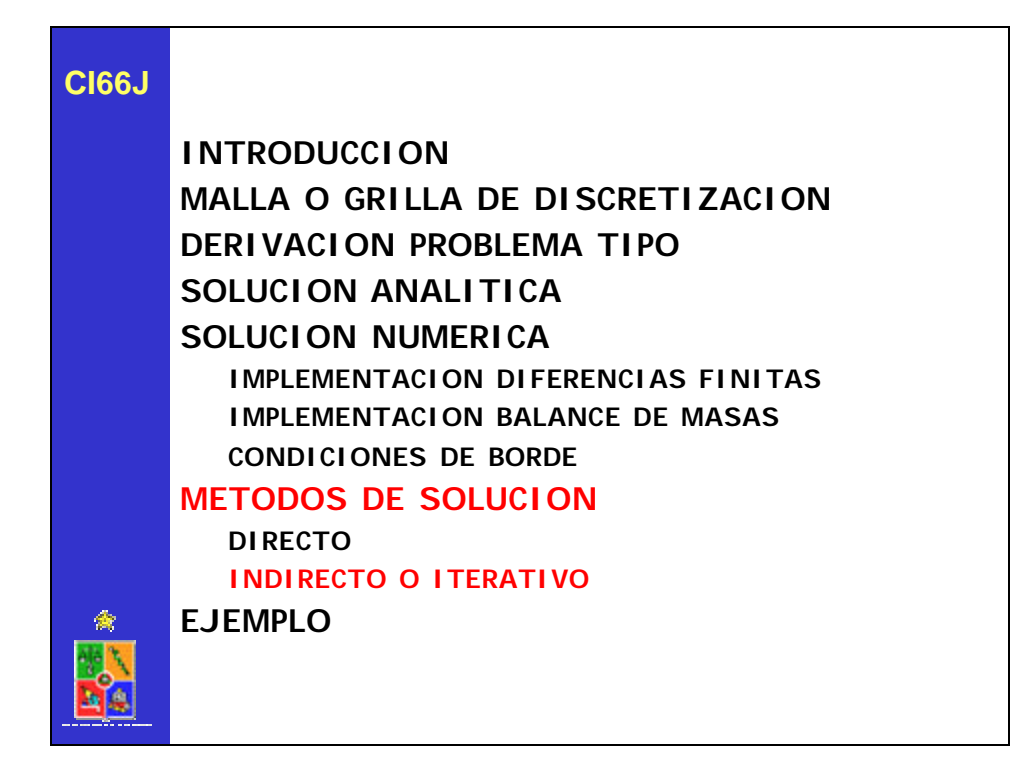

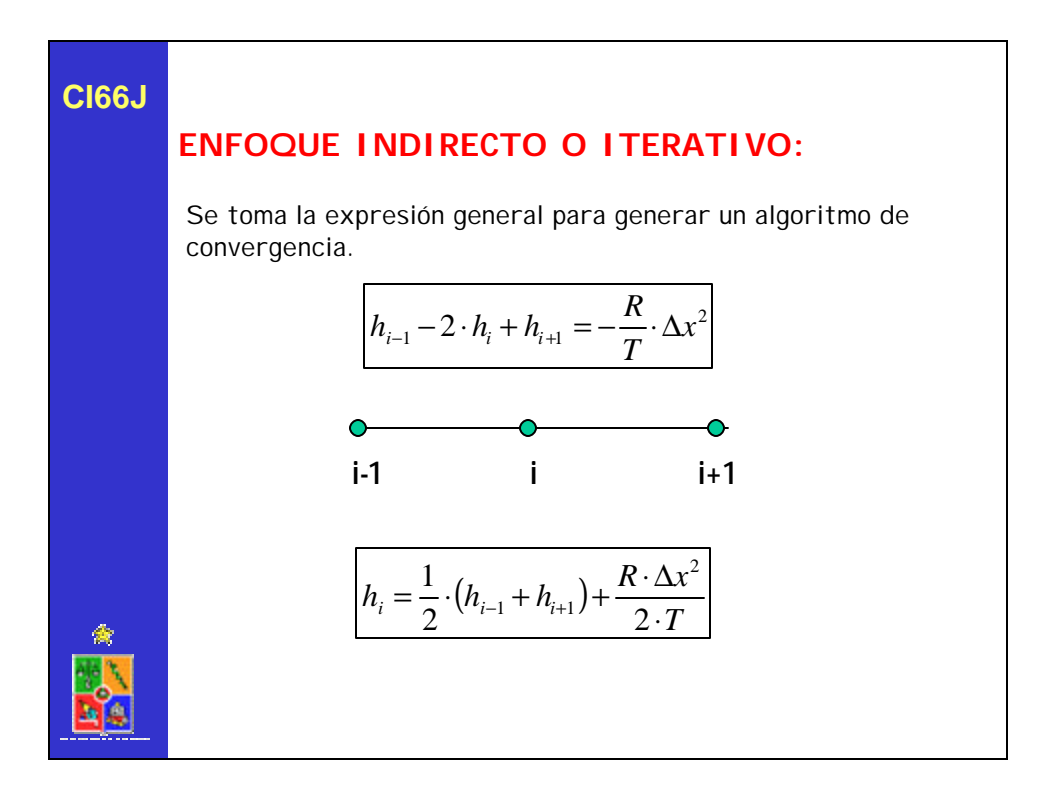

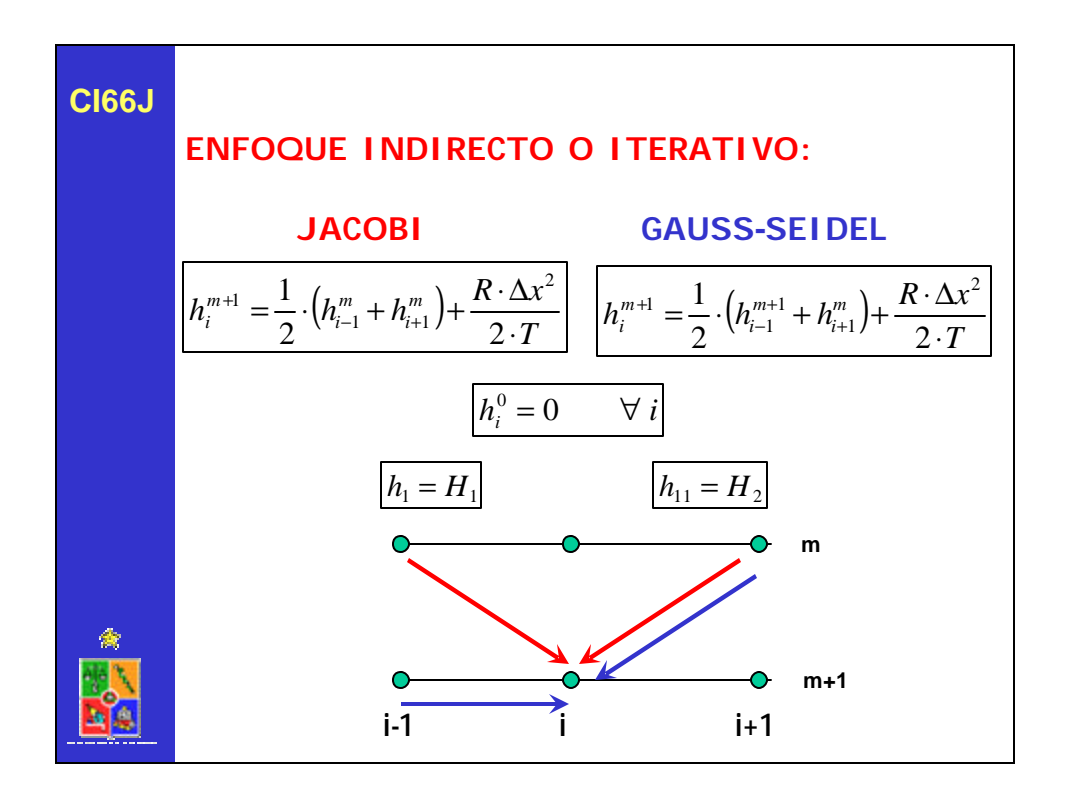

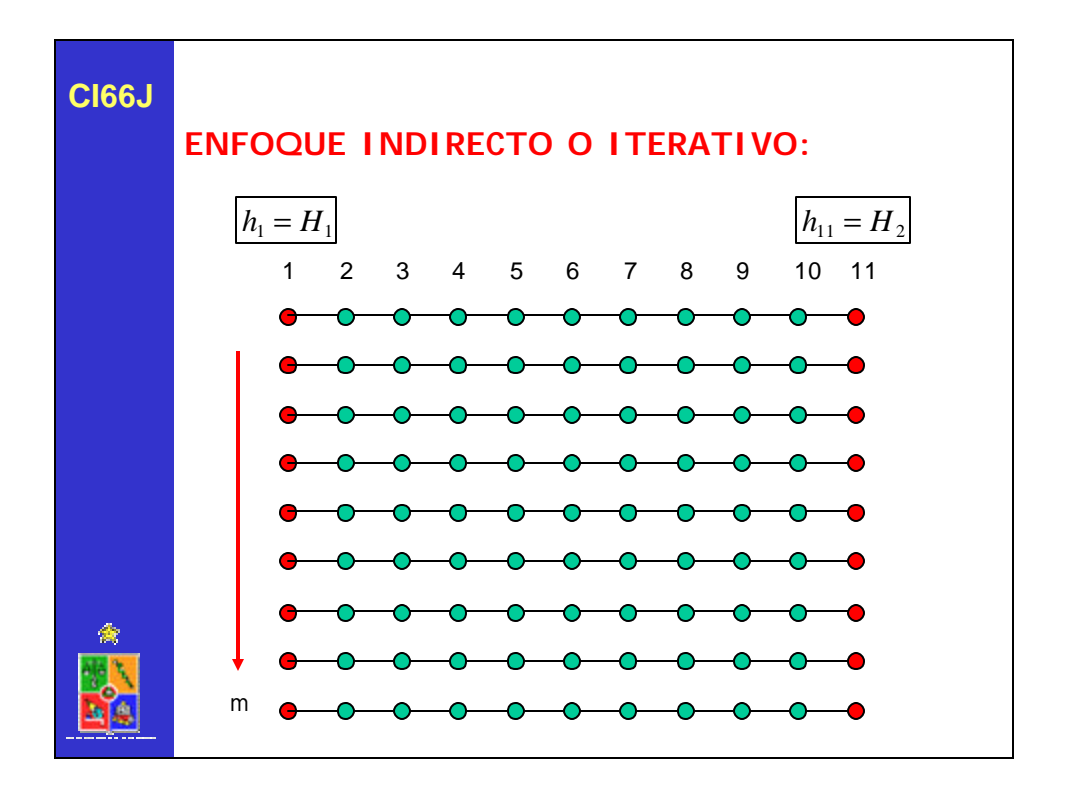

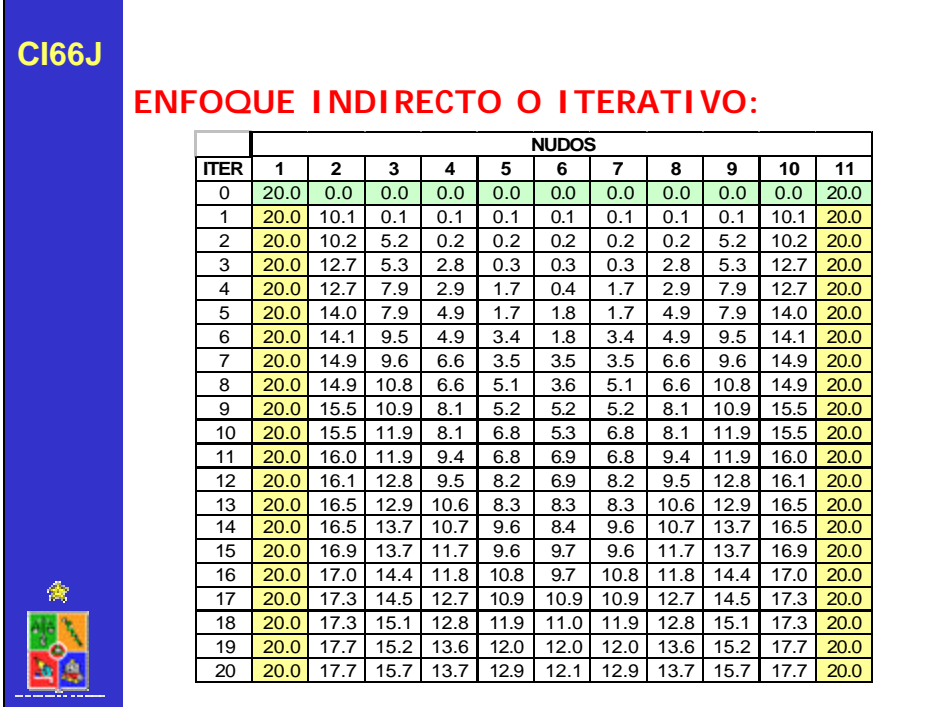

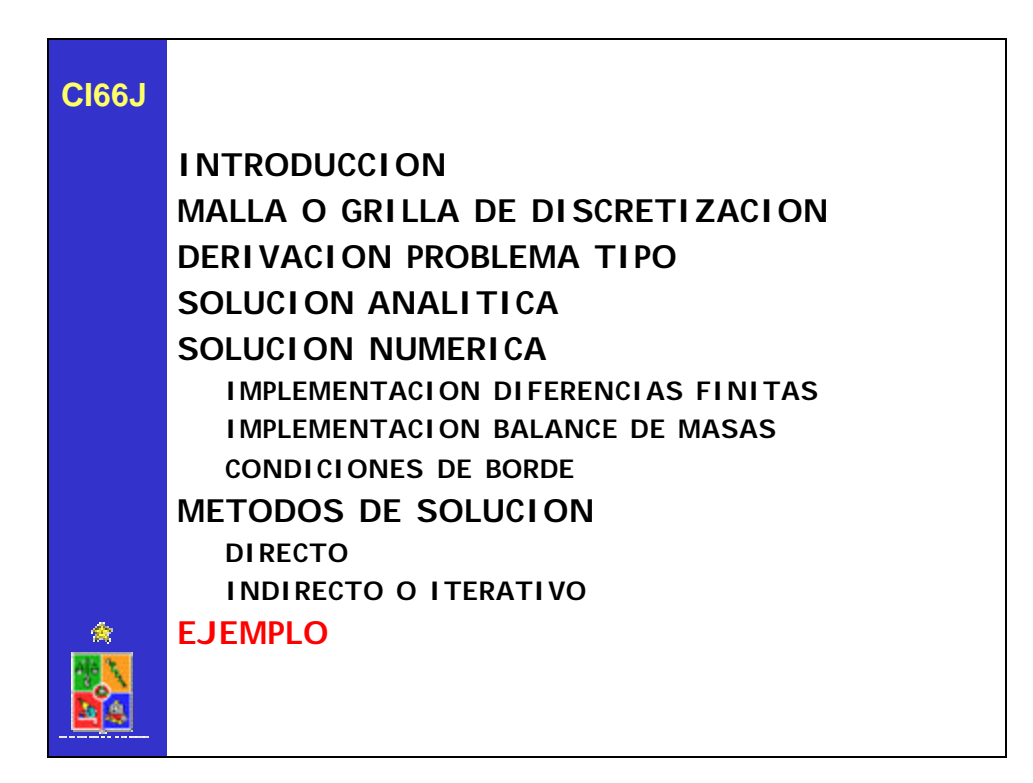

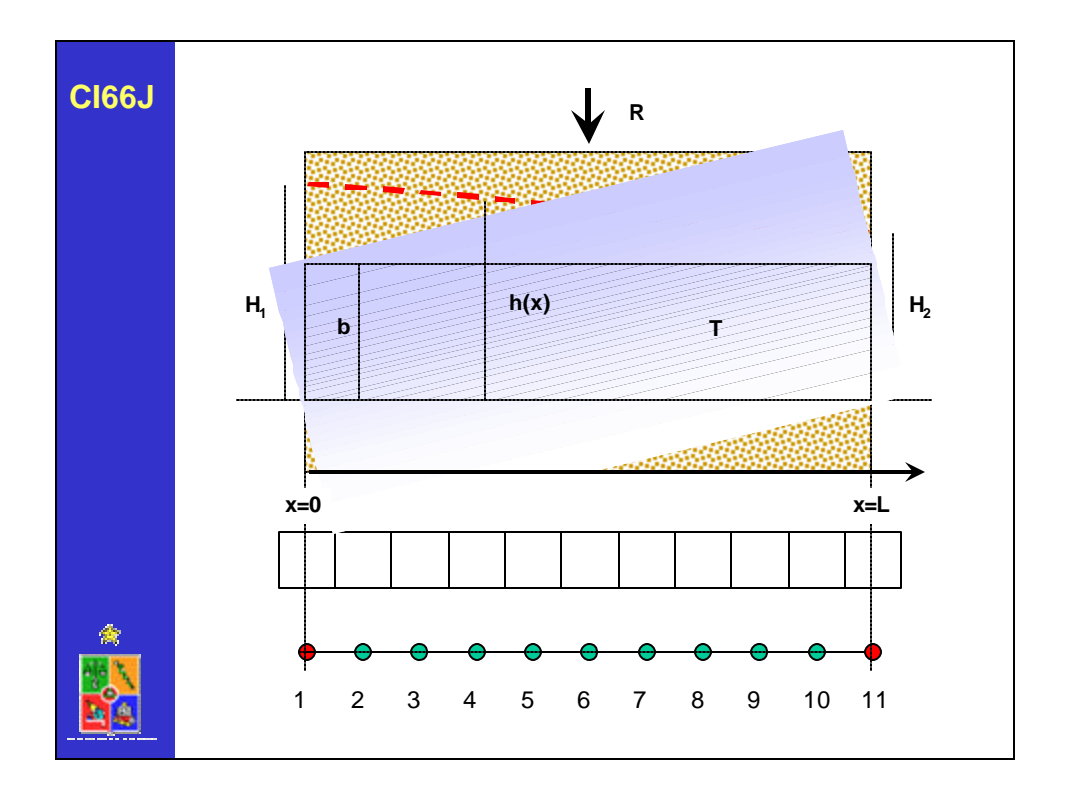

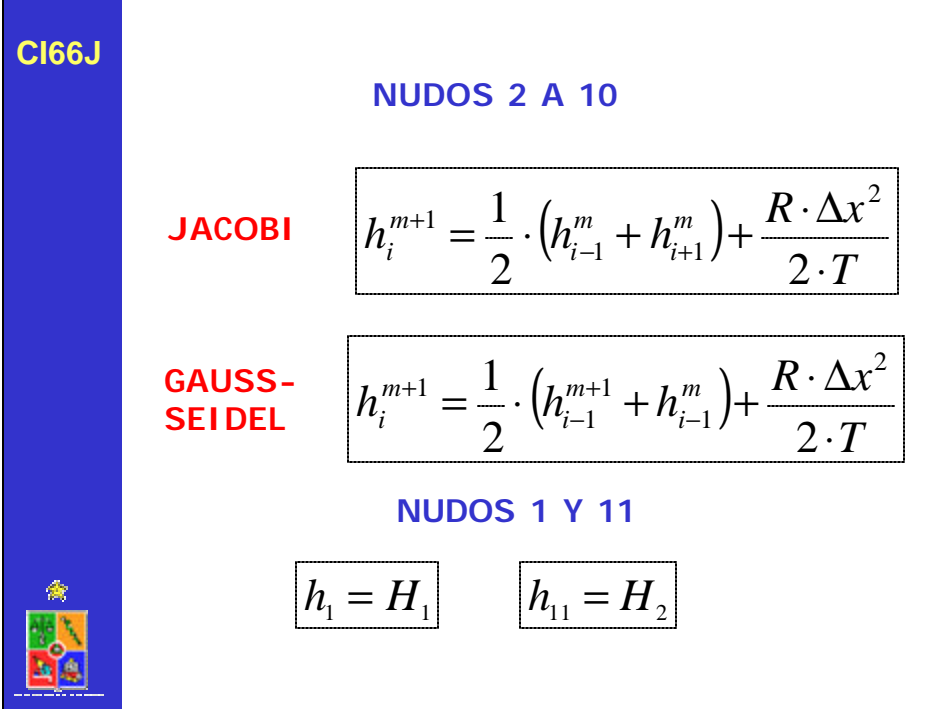

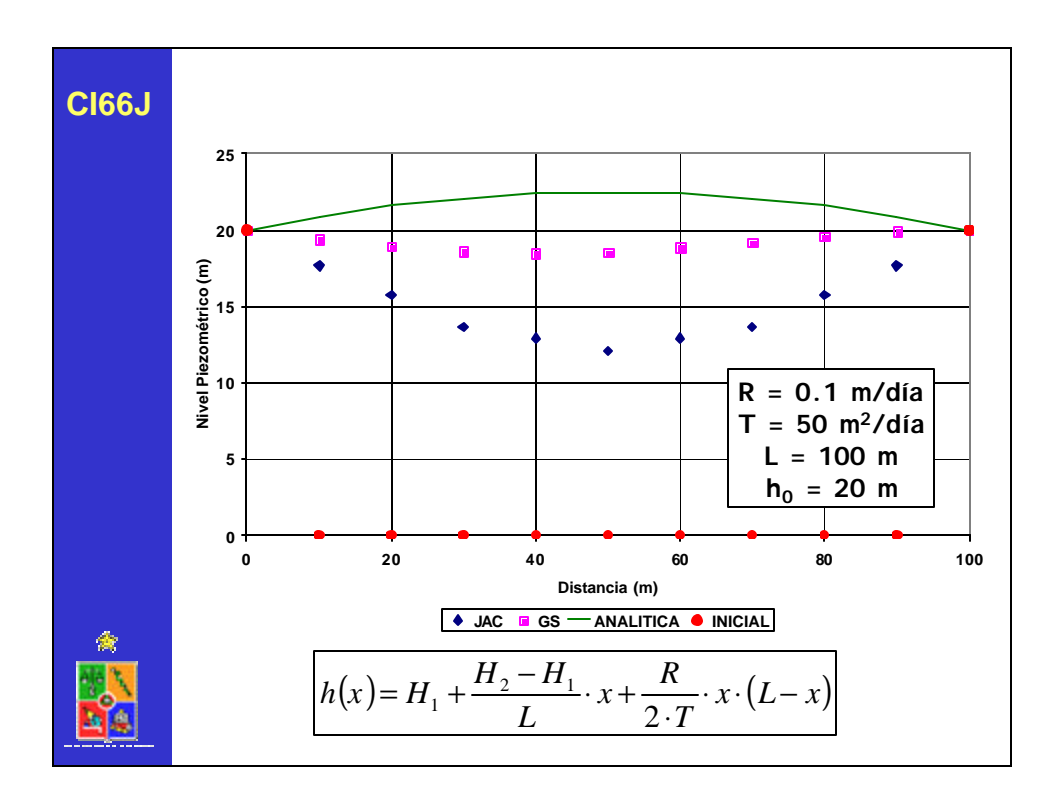

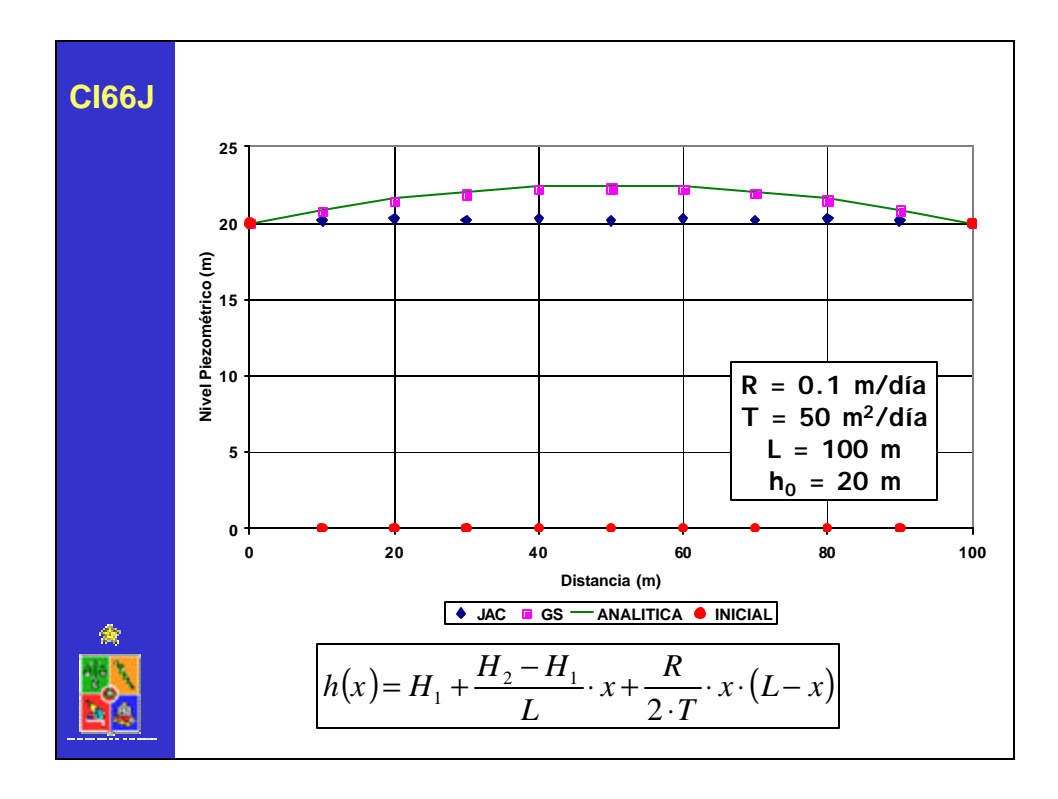

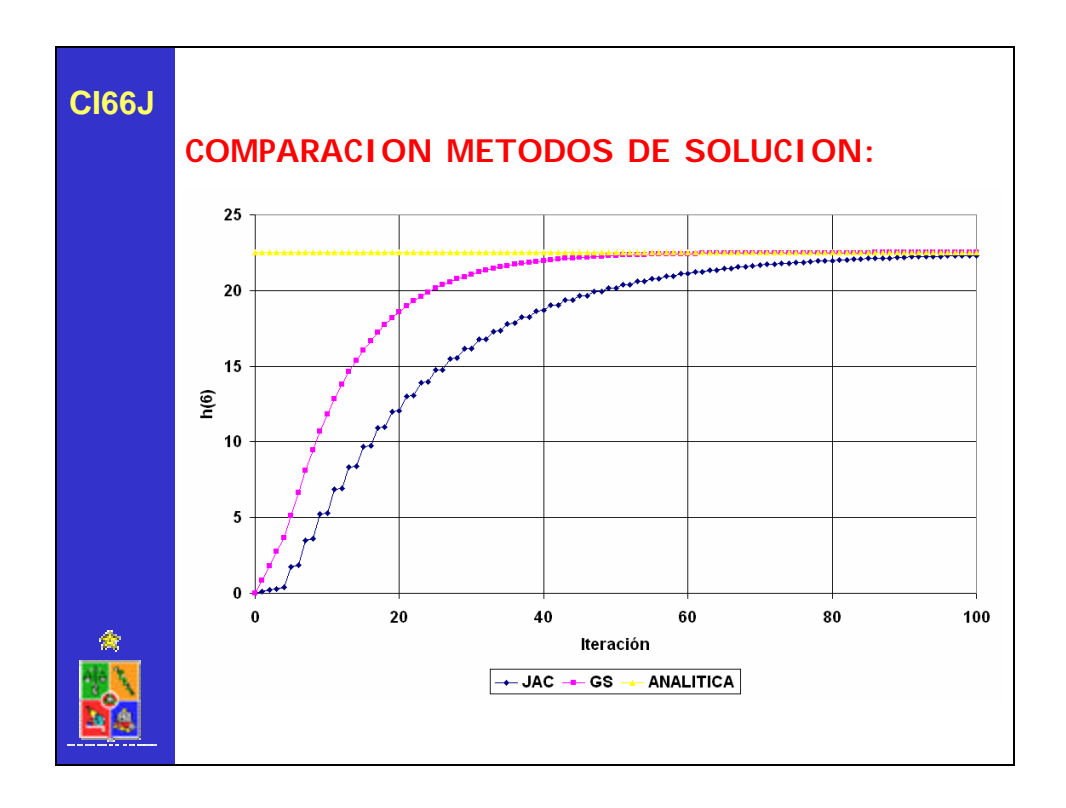

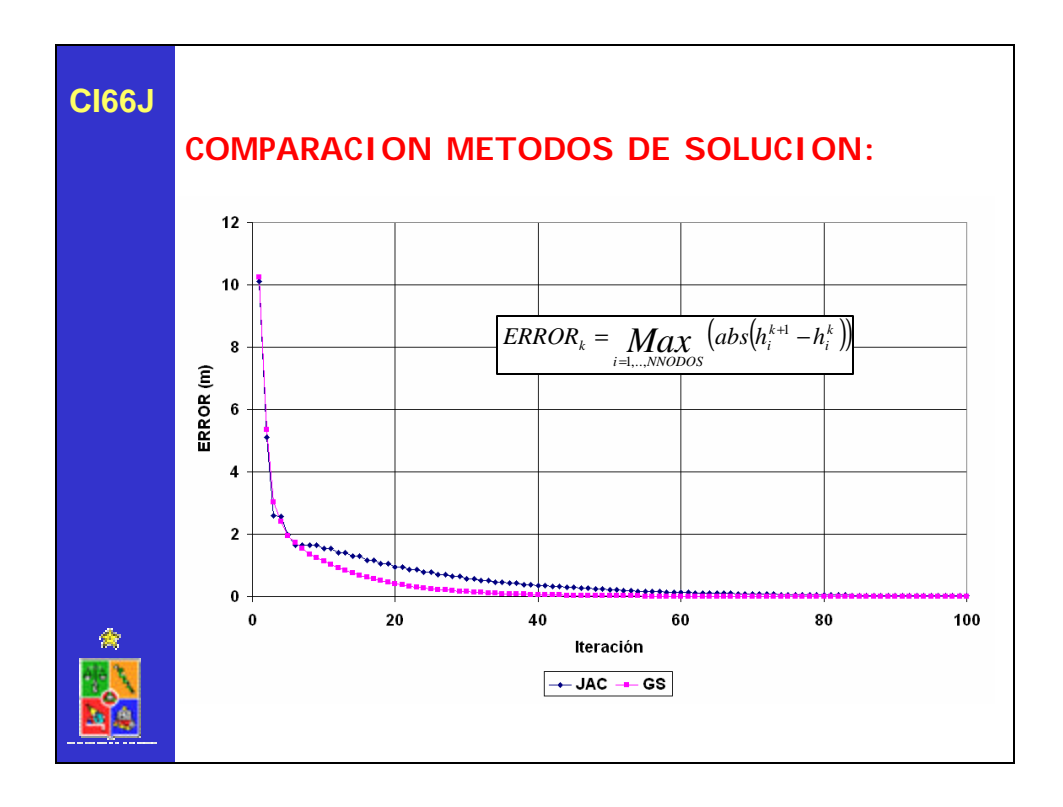

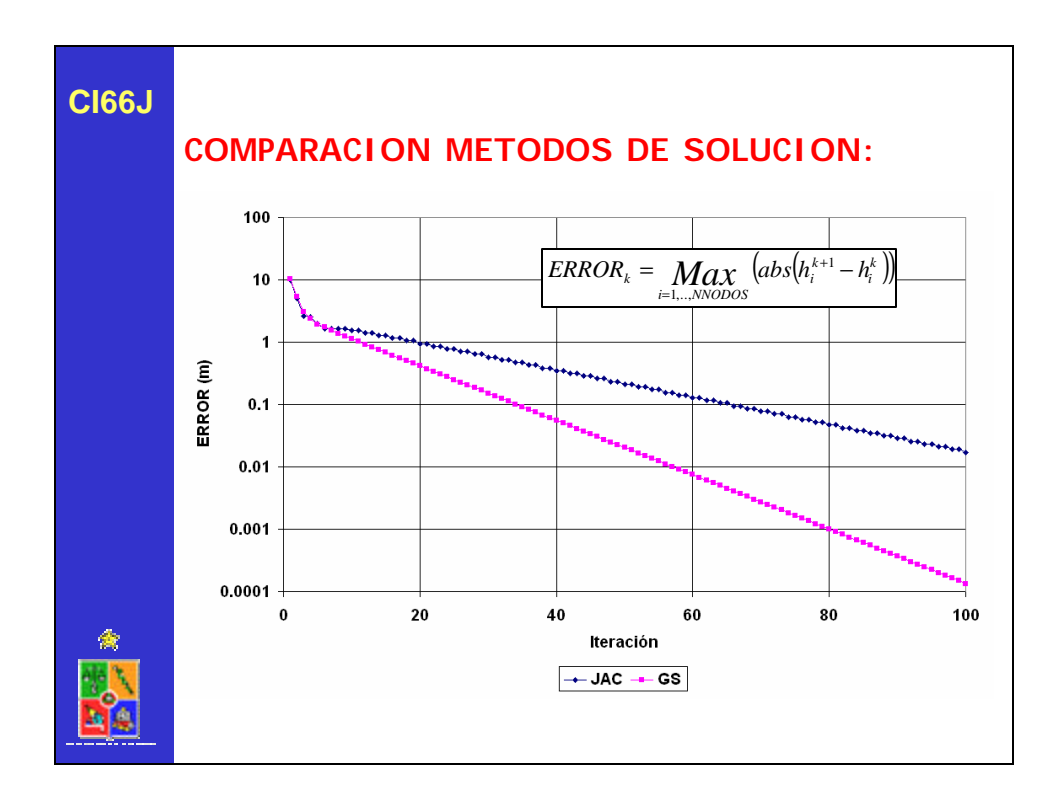